# **MATIN TATING CANAL CTL**

**Quick Basic Language**

\*\* تأليف الأستاذ : أخمد فهمي

**0779 909 516**

**ahmad\_bayk1@yahoo.com**

١

#### **المكونات الأساسیة للغة QBASIC**

 **كما أن لأي لغة في العالم مثل اللغة العربیة واللغة الإنجلیزیة وغیرھا قواعد تبنى علیھا وأساسیات ثابتة لھا تشكل فلسفتھا الخاصة التي من خلالھا یمكن أن تبنى لغة تفاھم بین الناس ، فإن للغة QBASIC أساسیات وقواعد أیضا تبنى علیھا.** 

I

j

*<u><u><b></u>*</u> *QBASIC*

**مكونات لغة** *QBASIC***: تتكون لغة** *QBASIC***من ثلاثة مجموعات رئیسة وھي:** 

**.١ : وھي كل ما لیس رقماً ولا حرفاً مثل : < ، > ، <> ، = ، + ، - ، \* ، \ ، . ، " " ، ( ) ، , ، ; ، ؟ ، = < ، = ......،إلخ. وسمیت بالرموز الخاصة لأن كل رمز منھا لھ وظیفة خاصة بھ تمیزه عن غیره من الرموز،** 

**وسوف نستعرض وظائف بعض الرموز المھمة التي تنطوي علیھا قواعد ھذه اللغة وھي :** 

- **: الأدوات الحسابیة (+ ، ، × ، ÷) وھذه الأدوات مشھورة في الریاضیات ونعلم ما وظیفة كل منھا مسبقاً .**
- **: الأدوات المنطقیة (< ، > ، = ،** =/ **،** ≥**،** ≤**) وھذه الأدوات مشھورة أیضاً في الریاضیات ونعلم ما تعنیھ كل منھا مسبقاً .**
- **: الأقواس، ووظیفتھا تقدیم الأولویة لأي عملیة حسابیة أو منطقیة تقع داخلھا.**

 **: أوجد الناتج في التعبیر الحسابي التالي (6 – 4) \* 3 : 6 - = 2 - \* 3) = 6 – 4 \* (3 ، فكما نلاحظ بأن الأولویة لیست لعملیة الضرب وإنما للعملیة الموجودة داخل الأقواس.** 

 :**علامات الاقتباس المزدوجة (" ")، ووظیفتھا تسمیة أي شيء یقع داخلھا بـ "الثابت الرمزي" وسوف نقوم بالشرح المفصّ ل عنھ لاحقاً . : الفاصلة المنقوطة ( ; ) تستخدم مع جملة الطباعة (PRINT (فقط ، للفصل بین المخرجات. : ترك فراغ قبل العدد الموجب وفراغ بعده، وعدم ترك فراغ قبل العدد السالب وترك فراغ بعده ، وتبقى القاعدة صحیحة في حال وجود الفاصلة أیضاً .**

٢

**0779 909 516**

ل**ــــــا مثال : أوجر النتاتج في كل من البرامج التاليث كما تظهر على شاشت المترجات :** 

| البرنامج                | شاشث المترجات             |
|-------------------------|---------------------------|
| <b>PRINT 5:7</b>        | $\nabla 5\nabla \nabla 7$ |
| <b>PRINT -19;155.32</b> | $-19\nabla\nabla 155.32$  |
| <b>PRINT 0.8:-10</b>    | $\nabla 0.8\nabla - 10$   |
|                         |                           |

**( , ) الفاصلة :**

**وتستخدم مع جملة الإدخال (INPUT (للفصل بین المدخلات ومع جملة الطباعة أیضاً (PRINT (للفصل بین المخرجات. وقبل أن نبدأ بالحدیث عن آلیة عملھا علینا أن ندرس ما یسمى بـ "الحقول". إن كل سطر من أسطر شاشة مخرجات QBASIC یحتوي على خمسة حقول وكل حقل منھا یتكون من ١٤ خانة باستثناء الحقل الخامس (الأخیر) فیتكون من ٢٤ خانة. إذن كل ١٤ خانة تسمى حقلاً في QBASIC . والآن وظیفة الفاصلة ھي ترك جمیع الخانات المتبقیة (الغیر مشغولة) فراغات في شاشة المخرجات بعد تعبئة الخانات بالمدخلات المطلوبة في الحقل.** 

j

**لَسْأَ هنال : أوجر الناتج النهائي في كل من البرامج الناليث كما يظهر على شاشت الم***خر***جات :** 

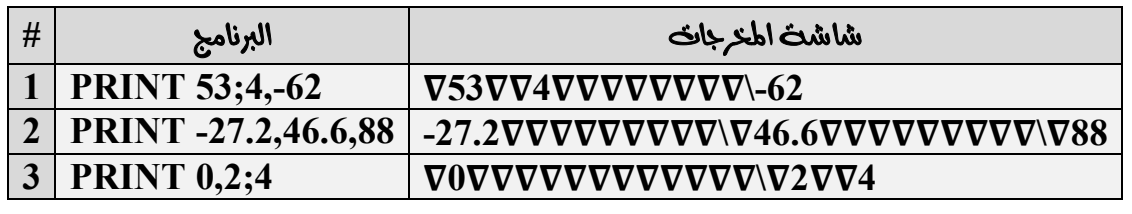

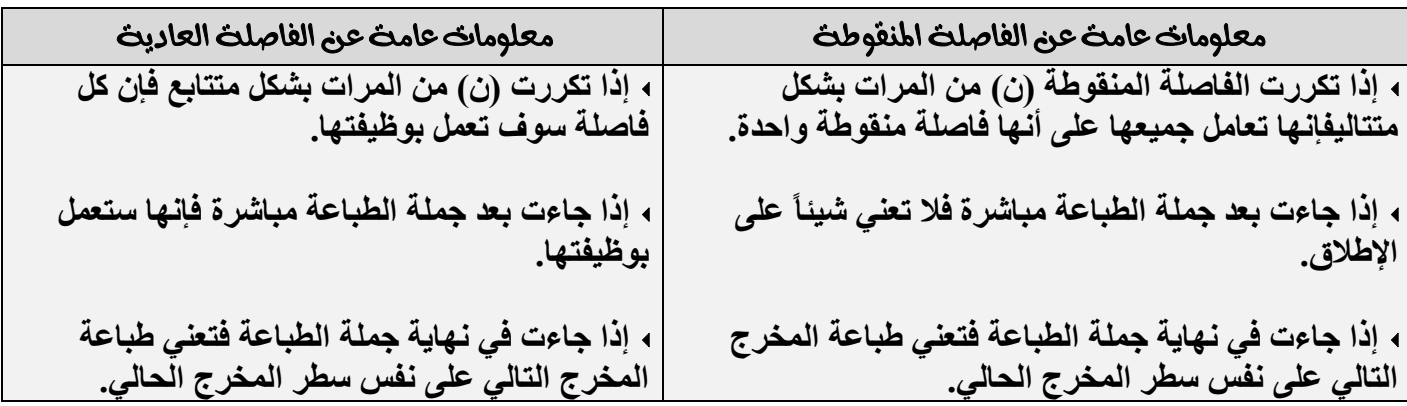

٣

# **آ≊ ملاحظات**:

- **١) الفاصلة تلغي عمل الفاصلة المنقوطة إذا تتابعتا في البرنامج.**
- **٢) الحاسوب یعمل على تنفیذ كل سطر في شاشة المخرجات على حدة وعلى التوالي.**

 **:**

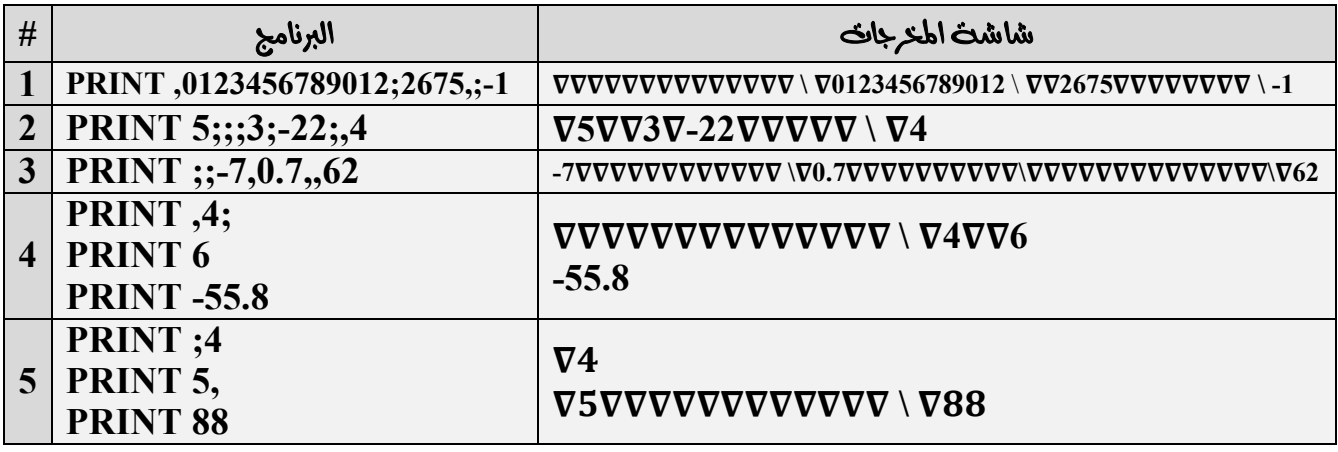

**.٢ : وھي نوعان:**

**١) : ھو أي حرف أو كلمة من اللغة الإنجلیزیة ، وسمي بالمتغیر العددي بسبب تغیر قیمتھ العددیة بتغیر ظرف حسابي داخل البرنامج.** 

*A , RAMI , H , AHMAD*

**٢) : وھو كل متغیر عددي منتھي بإشارة .\$** 

*A\$ , AKRAM\$ , N\$ , A\$+F\$*

 **: لا یجوز وضع أي أداة حسابیة بین متغیرین رمزیین أو أكثر باستثناء أداة الجمع ولا أي أداة منطقیة باستثناء المساواة (التعیین).** 

\*\* (شروط صحت كتابت المتغيرات): **یجب أن تبدأ بحرف ولیس برقم. یجب ألاّ یحتوي المتغیر على الفراغات أو الرموز الخاصة باستثناء النقطة. طول المتغیر العددي یبلغ ٤٠ خانة ( یمكن تسمیة أي متغیر عددي بـ ٤٠ حرف) ، بینما یبلغ طول المتغیر الرمزي ٤١ خانة.**

\* معلومات عامث عن المتغيرات .

- **إذا لم یتم تخزین قیمة عددیة لأي متغیر عددي في البرنامج وط ُ لب من البرنامج الطباعة فإن البرنامج سوف یطبع القیمة الصفریة لذلك المتغیر.**
- **إذا لم یتم تخزین قیمة رمزیة لأي متغیر رمزي في البرنامج وط ُ لب من البرنامج الطباعة فإن البرنامج سوف یقوم بتجاھل ذلك المتغیر تماماً ( وكأنھ غیر موجود) ولا یطبع شيء.**
	- **الحاسوب یتعامل مع قیم المتغیرات ولیس مع المتغیرات نفسھا.**

**0779 909 516**

**لَـــا هثال: أجرول التالي يصف حالث بعض المتغيرات :** 

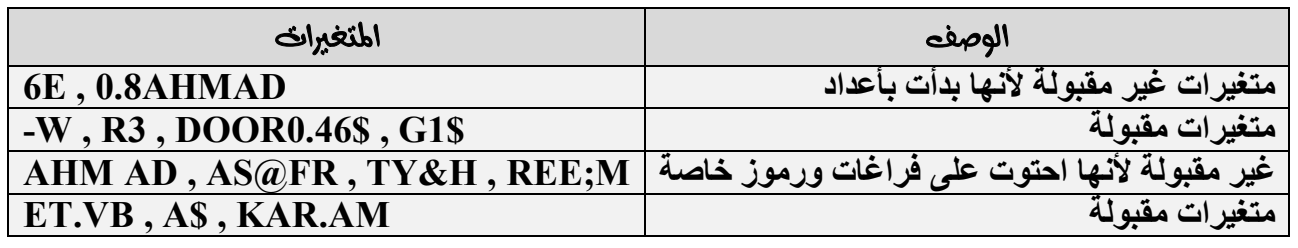

**لَسْأَ هنال: أوجد ناتج التنفيذ لكل من البرامج التاليث كما يظهر على شاشث المعرجات :** 

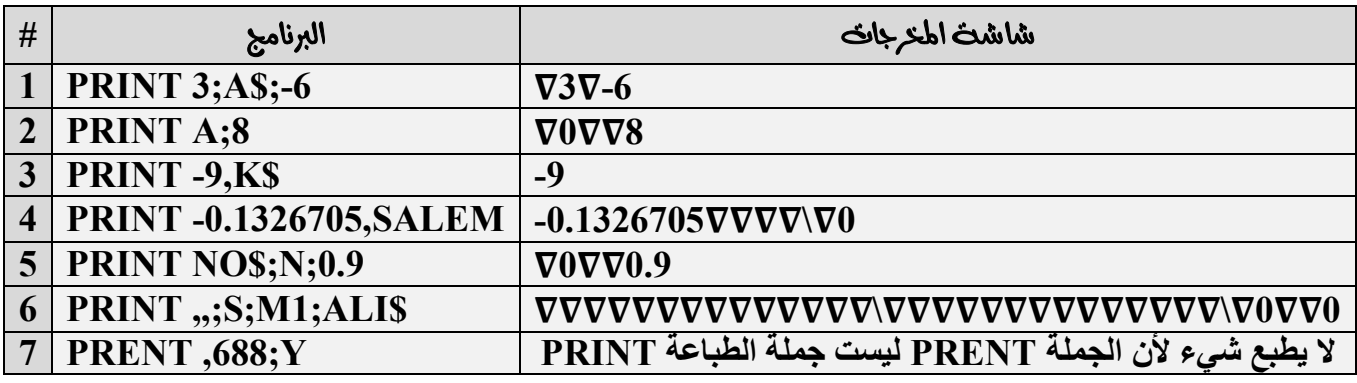

**٣) : وسمیت بھذا الاسم لأنھا لا تتغیر قیمتھا أثناء تنفیذ البرنامج مطلقاً وھي نوعان:**

**، وھو أي عدد من مجموعة الأعداد الحقیقیة.** 

**فمثلاً العدد ٧ لا یتغیر بتغیر الظروف في البرنامج، أي أنھ لا یمكن للعدد ٧ أن یصبح العدد ٤ في ظرف ما ، وبناءً على ذلك سُمّي "ثابتاً عددیاً ".** 

 **، وھو أي شيء (رموز خاصة \ متغیرات \ ثوابت عددیة وغیرھا) موجود بین علامات الاقتباس المزدوجة " ".** 

**1 ملاحظات:** 

- ١) الثابت الرمزي إذا جاء في جملة الطباعة یُطبع كما هو من دون علامات الاقتباس ولا یُترك فراغ قبله ولا **بعده.**
- **٢) لا یجوز وضع أي أداة حسابیة بین ثابتین رمزیین أو أكثر باستثناء أداة الجمع وكذلك لا یجوز وضع أي أداة منطقیة باستثناء المساواة.** *"J" , "U8\*" , "46.9" , "AS\$" , "A"+"B"*
- **٣) الثوابت ھي قیم للمتغیرات أي أن ( قیمة المتغیر العددي ھي ثابت عددي ، وقیمة المتغیر الرمزي ھي ثابت رمزي) ، والحاسوب یتعامل مع قیم المتغیرات دائماً ، ولیس مع المتغیرات نفسھا.**

٥

\***: خلاصة:** 

**١) یجوز وضع أداة (+) وأداة (=) فقط بین الأجناس الرمزیة. ٢) لا یجوز وضع أي أداة حسابیة أو منطقیة بین الأجناس المختلفة إطلاقاً . ٣) یجوز وضع أي أداة حسابیة أو منطقیة بین الأجناس العددیة.**

**0779 909 516**

**لَـــا مثال: أوجد ناتج التنفيذ لكل من البرامج التاليث كما يظهر على شاشث المعرجات :** 

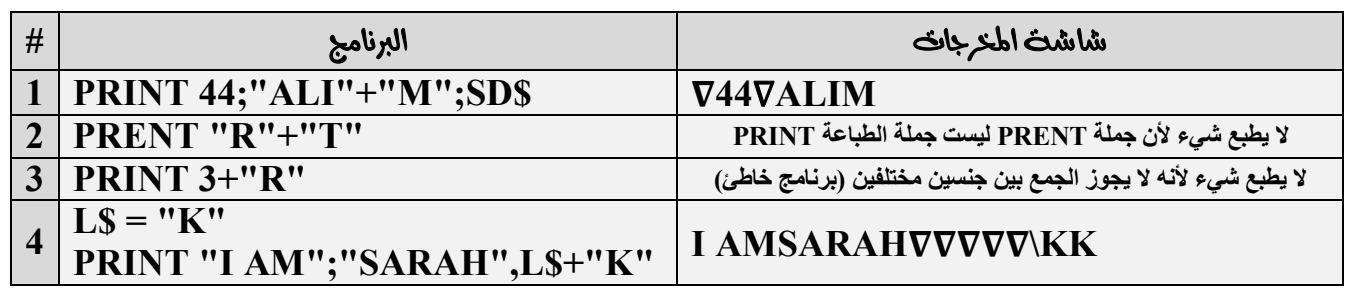

# **:**

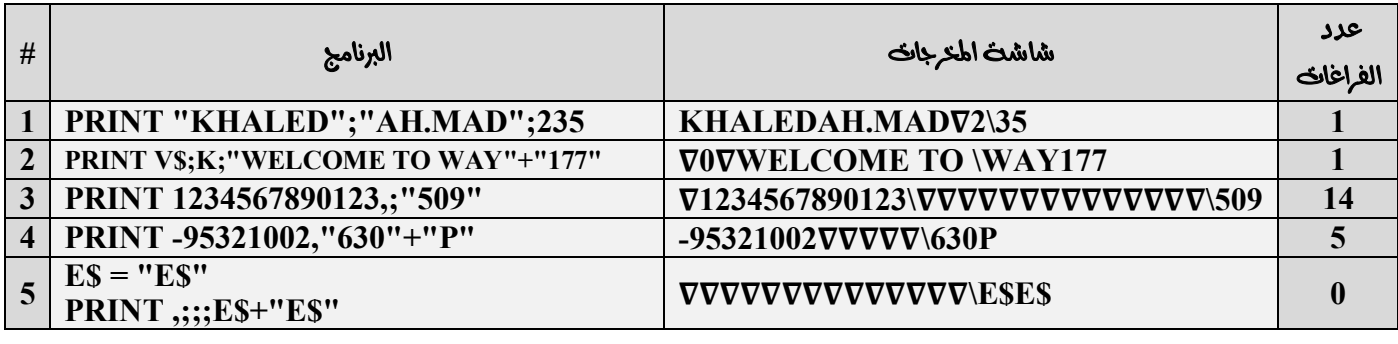

ل**َكَ هنال:** أوجد عدد الفراغات التي تظهر على شاشت المحرجات في المثال السابق :

 **16 الحل**ا:

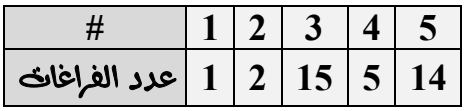

**لكا هنال:** اعد كتابث البرنامج الذي يُظهر النتائج التاليث في كل من البرامج الآتيث من دون استخدام مسطرة المسافث .

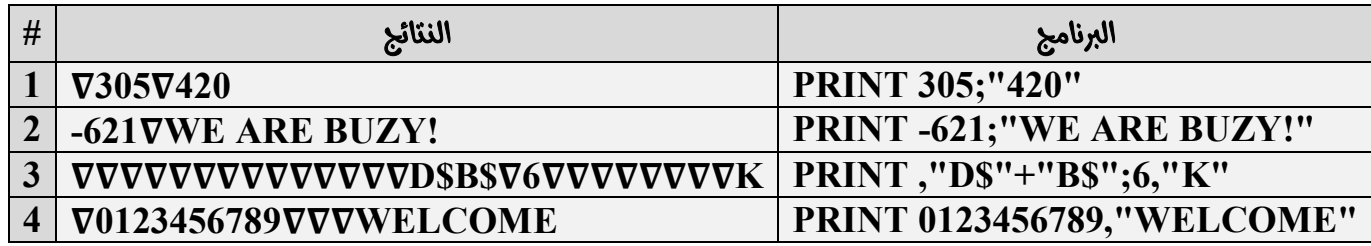

# <sup>ى —</sup> تسلسل الأولويات للأدوات أكسابيت :

- **.١ الأقواس.**
	- **.٢ الأسس.**
- **.٣ الضرب والقسمة الحقیقیة (القسمة بناتج عدد حقیقي (b/a((.**
	- **.٤ القسمة الصحیحة (القسمة بناتج عدد صحیح (b\a((.**
		- **.(a MOD b) القسمة باقي .٥**
			- **.٦ الجمع والطرح.**

\*\* دراست باقی القسمت (MOD) والقسمت بناتج عدد صحیح ( \ ) .

**4 = 2\9 (أي أن العدد ٩ یحتوي على أربعة أمثال العدد ٢).**

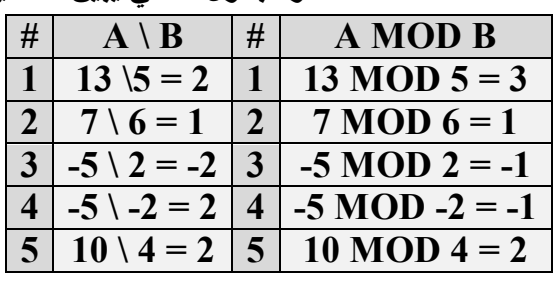

**ولكن 8 = 4\*2 إذن باقي القسمة = ٩ – ٨ = ١ ، والجدول التالي یبین العملیتین:** 

#### **| السياح العالم**:

 $(a \text{ MOD } b < 0 \text{ .. if } a < 0) \text{ And } (a \text{ MOD } b > 0 \text{ .. if } a > 0)$ ,  $(a \text{MOD } b) = 0 \text{ , if } a / b = a \backslash b$ 

**أي أن باقي القسمة تكون نتیجتھا موجبة إذا وفقط إذا كانت قیمة العدد (a (موجبة ، وتكون نتیجتھا سالبة إذا وفقط إذا كانت قیمة العدد (a (سالبة ، وتكون صفریة إذا كان العدد (a (یقبل القسمة على العدد (b (، وأن نوع إشارة العدد (b (لا تؤثر على نوع إشارة نتیجة باقي القسمة مطلقاً .** 

\* الفرق بين القسمت العاديت (أكفيفيت) والقسمت بناتج عدد صحيح (الصحيحت) :

**القسمة بناتج عدد حقیقي (القسمة الحقیقیة) تعطي ناتجاً حقیقیاً ، بینما القسمة بناتج عدد صحیح فتعطي ناتجاً صحیحاً ، ولكن إذا اجتمعتا معاً في البرنامج تكون أولویة التنفیذ للقسمة الحقیقیة ، والجدول التالي یبین الفرق بینھما:** 

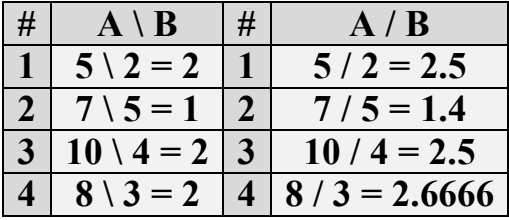

**1 ملاحظان :** 

- **.١ 9 = 2 ^ 3 - (أي أنھ إذا كان العدد السالب غیر موجود بین قوسین ومرفوع لقوة ما فإن القوة تؤثر على العدد فقط ولا تؤثر على إشارة السالب مطلقاً فتبقى إشارة السالب موجودة مھما كانت القوة).**
- **.٢ 9 = 2 ^ (3 ) (إذا جاء العدد السالب داخل قوسین وأثرت على القوس قوة فإن القوة ستؤثر على العدد والإشارة معاً ).**

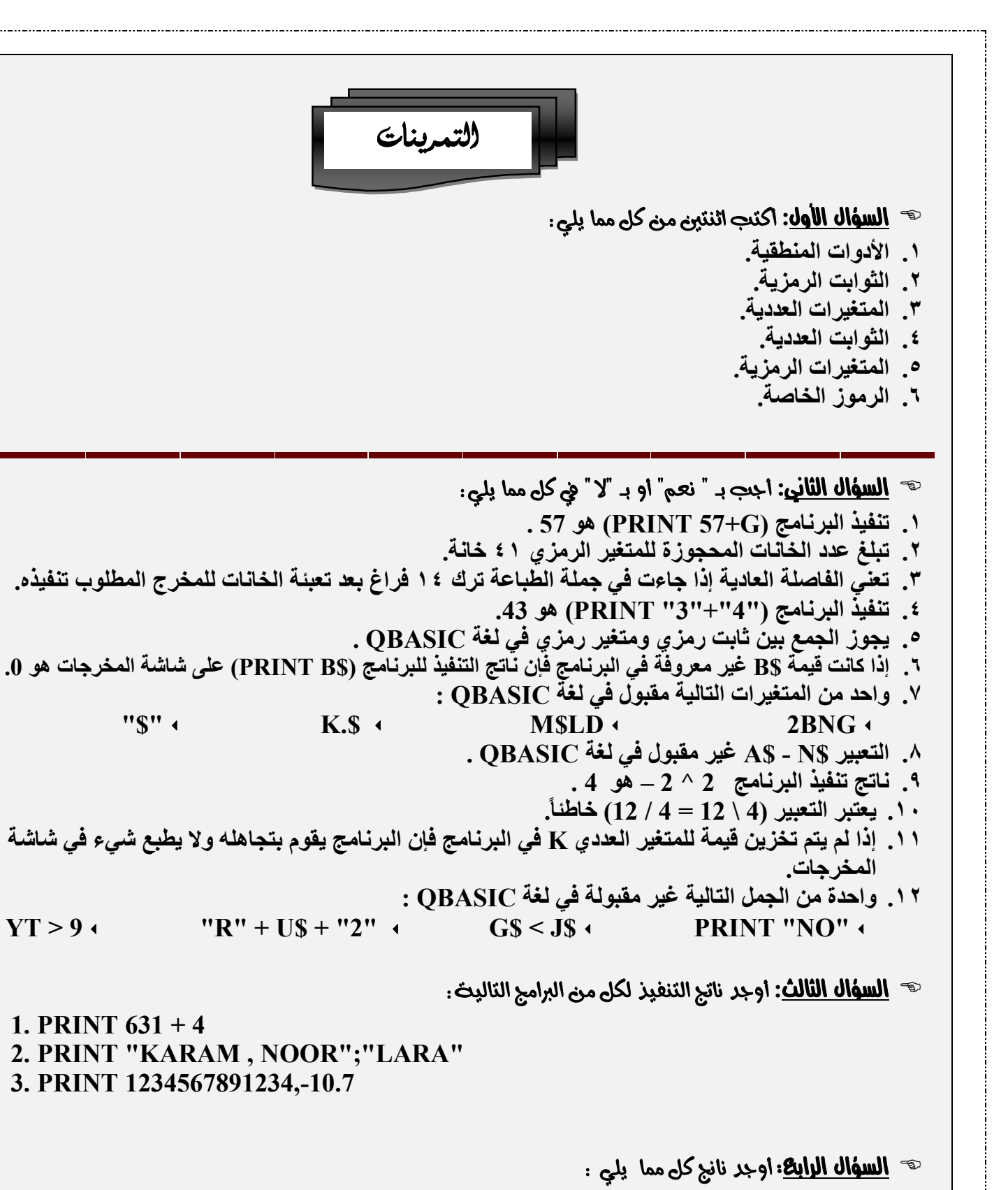

- **1. 36 MOD 7**
- **2. 50 \ 9**

- **3. 15 / 10**
- **4. 32 MOD 8**
- **5. 30 MOD 4 \ 3**

# ه السف<mark>ال الخاهست</mark> : اوجر قيمت كل من A , B في كل من البرامج التاليت :

1. **A MOD B = 1 2.**  $A \setminus B = 0$ **3.**  $(A+3) \text{ MOD } B = 4$ **4. A** MOD  $(B+1) = -2$ 

**5.**  $A \setminus (B^*2) = 1$ 

#### **0779 909 516**

الدريس الثانى: التعابير الحسابية والتعابير المنطقية

 **الجدول التالي یبین كیفیة كتابة الأدوات الحسابیة والمنطقیة في الصیغة الریاضیة (الجبریة) وفي صیغة برمجیة : QBASIC**

 $-2$ 

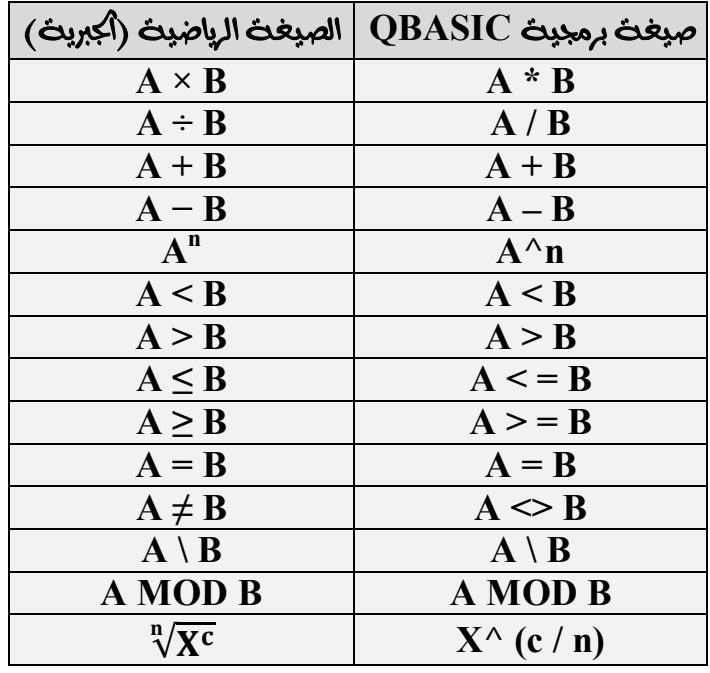

**، ھوعبارة عن جملة تحوي ثوابت ومتغیرات متجانسة وبعض الأدوات الحسابیة مثل:** *D\*A.*

- **،ھوعبارة عن جملة تحوي ثوابت ومتغیرات متجانسة وبعض الأدوات المنطقیة مثل:** *G < W*
	- **≧ <u>هلاحظة</u>: نوع التعبير يتبع نوع الأداة المستحرمت فيت، فإذا كانت الأداة حسابيت فيكون التعبير حسابياً وإذا كانت** الأداة منطقيث يكون التعبير منطقياً .

ل**ساً هنال:** صنف کل مما بلی :

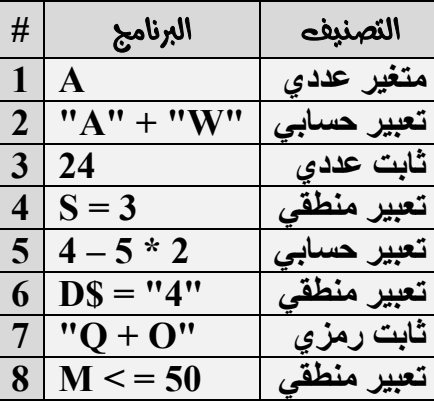

**إعادة كتابة البرامج من الصیغة الریاضیة إلى صیغة لغة QBASIC**

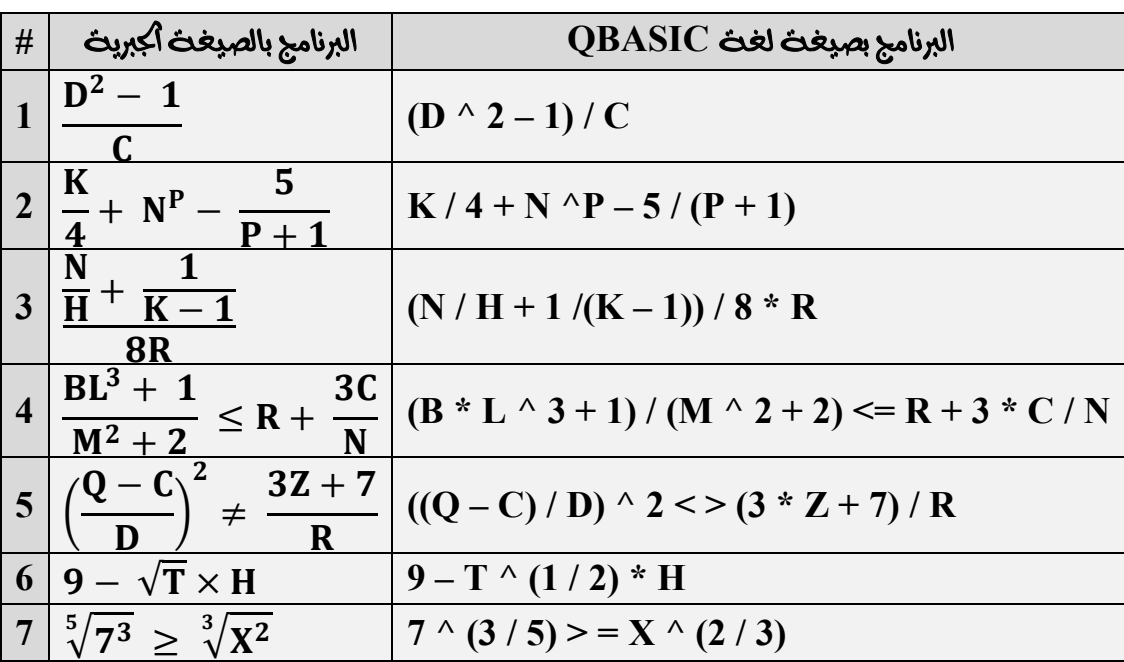

لكاً **مثال:** اعد كتابت البرامج التاليت المكتوبت بالصيغت أكبريت إلى صيغت لغت QBASIC :

- **في البرنامج الأول**  ۲ି ۱ **: كما نلاحظ بأننا نرید حساب قیمة البسط كاملاً أولاً ومن ثم قسمتھ على القیمة C ولنضمن حساب البسط أولا كاملاً یجب وضعھ بین أقواس لأن نجعل لھ الصدارة في أولویة التنفیذ في البرنامج ، فنحن نرید كل البسط مقسوماً على المقام.**
- **في البرنامج الثاني (الحد**  ା۾ **): فنحن نرید حساب المقام أولاً كاملاً ومعنى كلمة (أولاً كاملاً ) أي وضع المقدار بین قوسین.**
- **في البرنامج الثالث (الحد**   $K-1$ ۼ **): أیضاً نرید حساب قیمة المقام (أولاً كاملاً ) ، (وفي المقدار**  ۶ + فنحن  $\left(\frac{R}{H} + \frac{1}{K-1}\right)$ **نرید حساب قیمة البسط أولاً كاملاً (وضعھ بین أقواس).**
	- **في البرنامج الرابع (المقدار**  ۺ ା ାۻ **): فإننا نرید حساب البسط والمقام أولاً كاملین (وضعھما بین أقواس). حاول أن تفسر وضع الأقواس في الأمثلة الباقیة.**
- <mark>≧ <u>هل|حظة</u>: مِ<sub>ّ</sub> حال إيجاد ناتج التعبير فإن البرنامج يسير عسب سلم الأولويات ، أما إذا تكافأت الأولويات في عطوة ما ، فإن</mark> البرنامج ينفذ من اليسار إلى اليمين.

j

له الله عناه عنه الله عنه التنفيذ في كل من البرامج التاليث : [

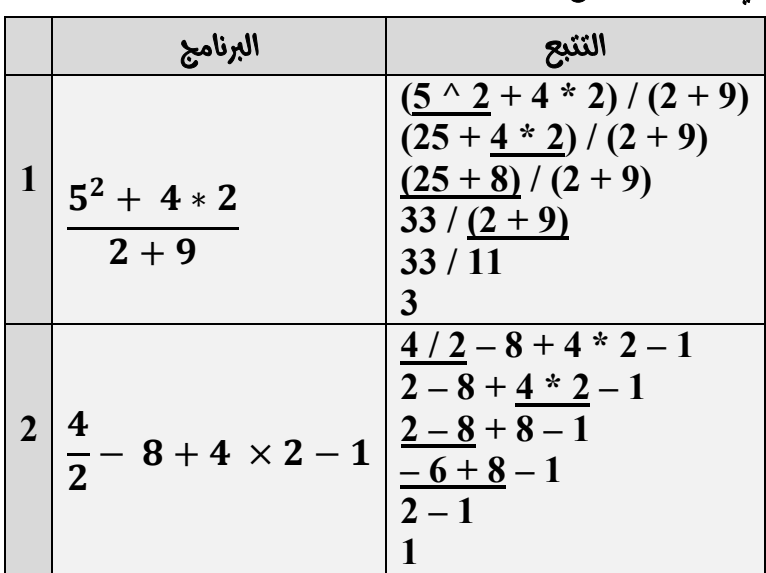

**لَسْأَلْهَا: أوجد الناتج النهائي لتنفيذ البرامج الواردة في المثال السابق :** 

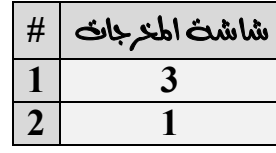

**] <u>مااحظة</u>: الفرق بين سؤال تنبع ناتج التنفيذ وسؤال أوجد ناتج التنفيذ هو أنت في سؤال تنبع نقوم بتحديد الأولويث** ونعمل على تنفيذها خطوة لوحدها وننسخ بيقيث المقادير ، بينما في سؤال أوجد ناتج التنفيذ فإننا نقوم حساب سريع (هامشي) للبرنامج وإيجاد الناتج ووضعت في شاشت المعرجات ففط كما في الأسئلت السابقت.

 **(False)(True) :**

**:**

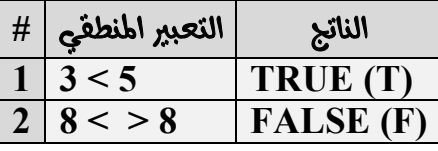

**"AND , OR"**

**وسمیت بھذا الاسم لأنھا تربط بین اثنین أو أكثر من التعابیر المنطقیة (الجمل المنطقیة البسیطة) حیث أنھا لا یمكن أن تأتي مع التعابیر الحسابیة وعند تنفیذ البرنامج فإن الأولویة للرابط AND ویلیھ الرابط OR، والجملة التي تحتوي على إحدى الروابط المنطقیة تسمى "جملة منطقیة مركبة".** 

**AND)** 

**تكون الجملة صواباً بوجود ھذا الرابط إذا كان جمیع الجمل البسیطة نواتجھا صواباً ، وغیر ذلك یكون ناتج الجملة خاطئاً .** 

- **(OR) تكون الجملة صواباً إذا كان واحداً على الأقل من الجمل البسیطة صائباً ، وغیر ذلك تكون الجملة خاطئة.** 
	- **(NOT) . NOT T = F , NOT F = T ًفمثلا ، النتیجة عكس وتعطي وفیما یلي جدول الصواب والخطأ:**

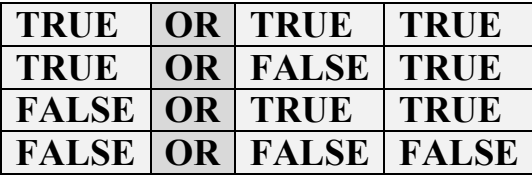

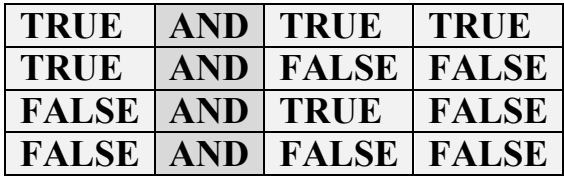

### **آ≊ ملاحظ**ات:

- **.١ سلم أولویات الروابط المنطقیة كالتالي : .١ أداة النفي NOT ، .٢ الرابط AND ، .٣ الرابط OR .**
	- **.٢ التعابیر الحسابیة تتقدم في الأولویة على التعابیر المنطقیة أثناء التنفیذ.**
		- **.٣ سلم الأولویات للأدوات الحسابیة والروابط المنطقیة ھو كالتالي:**

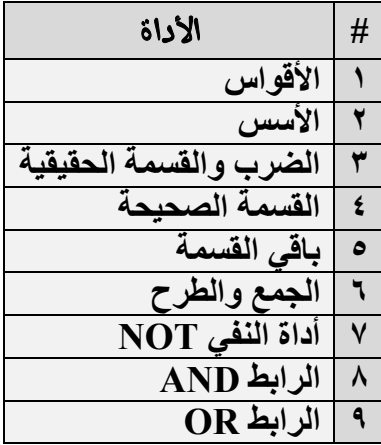

**[ عنال: اوجد الناتج النهائي لتنفيذ كل من البرامج التاليث :** $\blacksquare$ 

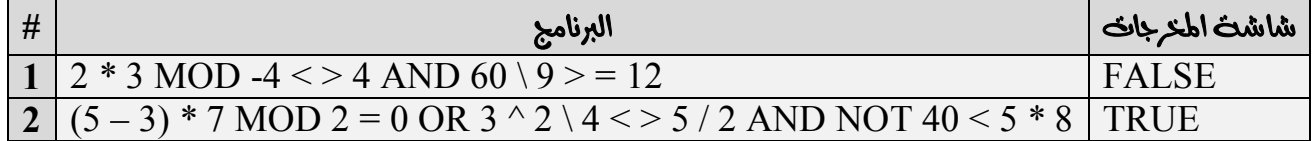

ل**َّلْمَا مَثَالُ:** تَتَبِحِ ناتجِ التَنفيذِ فِي كلٍّ من البرامجِ الواردة في اطنال السابقِ : For  $(1)$  $2 * 3 \text{ MOD} - 4 \leq 4 \text{ AND } 60 \setminus 9 = 12$ 6 MOD -  $4 \leq 4$  AND 60 \  $9 \leq 12$ 6 MOD -  $4 <$  > 4 AND  $6$  > = 12  $2 < > 4$  AND  $6 > 12$ TRUE AND  $6 > 12$ TRUE AND FALSE **FALSE** For  $(2)$  $(5-3)$  \* 7 MOD 2 = 0 OR 3 ^ 2 \ 4 < > 5 / 2 AND NOT 40 < 5 \* 8 2 \* 7 MOD 2 = 0 OR  $3 \times 2$  \ 4 < > 5 / 2 AND NOT 40 < 5 \* 8  $2 * 7 \text{ MOD } 2 = 0 \text{ OR } 9 \setminus 4 \leq 5 / 2 \text{ AND NOT } 40 \leq 5 * 8$ 14 MOD 2 = 0 OR 9 \ 4 < > 5 / 2 AND NOT 40 < 5  $*$  8 14 MOD 2 = 0 OR 9 \ 4 < > 2.5 AND NOT 40 < 5  $*$  8 14 MOD 2 = 0 OR 9 \ 4 <  $>$  2.5 AND NOT 40 < 40 14 MOD 2 = 0 OR 2 <  $>$  2.5 AND NOT 40 < 40  $0 = 0$  OR  $2 \leq 2.5$  AND NOT  $40 \leq 40$ TRUE OR  $2 < 2.5$  AND NOT 40 < 40 TRUE OR TRUE AND NOT 40 < 40 TRUE OR TRUE AND NOT FALSE TRUE OR TRUE AND TRUE TRUE OR TRUE **TRUE** 

 **:**

- **.١ ثابت رمزي.**
- **.٢ متغیر عددي.**
- **.٣ معامل تعیین.**
- **.٤ تعبیر حسابي.**
- **.٥ جملة غیر مقبولة.**
	- **.٦ تعبیر منطقي.** 
		- **6 الحل:**

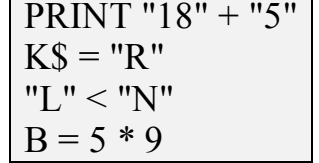

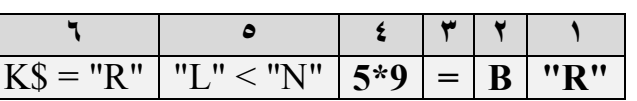

١٤

 $A=5$  ,  $B=10$  ,  $C=3$  ,  $D=2$  : مثال من البرامج التاليث علماً بأن  $D=2$  ,  $\Box$ 

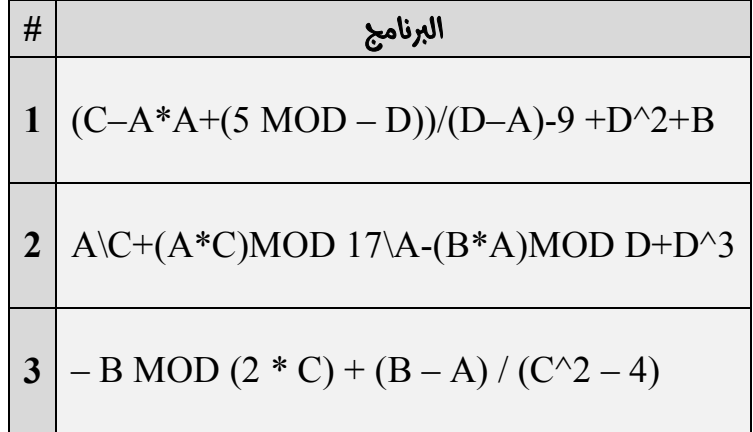

**ه الحل:** 

```
\Psi For (1)1. (3 - 5 * 5 + 5 \text{ MOD} (-2))/(2 - 5) - 9 + 2^2 + 102. (3-25+\underline{5 \text{ MOD } (-2)})/(2-5) - (3+2)3. (3-25+1)/(2-5) - 9 + 2^2 + 104. (-22 + 1)/(2 - 5) - 9 + 2^2 + 105. -21/(2-5) - 9 + 2^2 2 + 106. -21/-3 - 9 + 2^2 2 + 107. -21/-3 - 9 + 4 + 108. 7 - 9 + 4 + 109. -2 + 4 + 1010.2 + 1011.12
\Psi For (2)1. 5 \times 3 + (5 * 3) \text{ MOD } 17\sqrt{5} - (10 * 5) \text{ MOD } 2 + 2\sqrt{3}2. 5 \times 3 + 15 \text{ MOD } 17\sqrt{5} - (\underline{10*5}) \text{MOD } 2 + 2\sqrt{3}3. 5 \times 3 + 15 \text{ MOD } 17\sqrt{5} - 50 \text{ MOD } 2 + 2\sqrt{3}4. 5 \times 3 + 15 \text{ MOD } 17\frac{5}{5} - 50 \text{ MOD } 2 + 85. 1 + 15 \text{ MOD } 17\overline{\smash)5} - 50 \text{MOD } 2 + 86. 1 + 15 \text{ MOD } 3 - 50 \text{ MOD } 2 + 87. 1 + 0 - 50 \text{ MOD } 2 + 88. 1 + 0 - 0 + 89. 1 - 0 + 810.1 + 811.9
```
 $\Psi$  For (3) 1. – 10 MOD  $(\underline{3 * 2}) + (10 - 5) / (3^2 - 4)$ 2. – 10 MOD 6 +  $\left( \frac{10 - 5}{2} \right)$  /  $\left( \frac{3^{2} - 4}{2} \right)$ 3. – 10 MOD 6 + 5 /  $(\frac{3\gamma_2}{-} - 4)$ 4. – 10 MOD 6 + 5 /  $\left( \frac{9-4}{9-4} \right)$ 5. – 10 MOD 6 +  $\frac{5}{5}$ 6.  $-10 \text{ MOD } 6 + 1$ 7.  $-4 + 1$  $8. - 3$ 

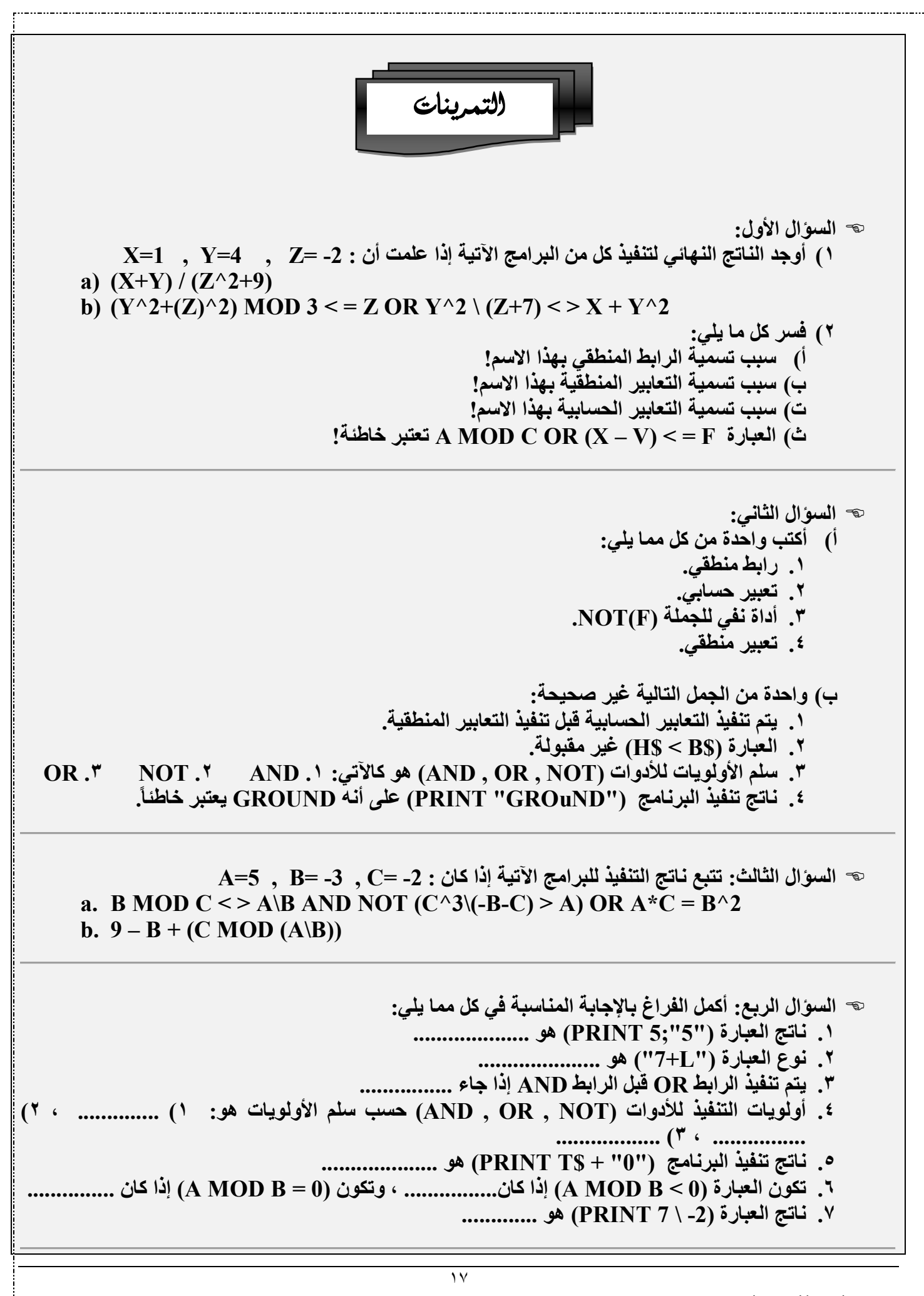

**0779 909 516**

**السؤال الخامس: أكتب البرامج الآتیة المكتوبة بالصیغة الجبریة بلغة QB:**

1. 
$$
\sqrt[9]{\frac{x+3}{v}}
$$
  
\n2. 6 +  $\frac{x}{B-1} - \sqrt{\frac{1}{C}} + \frac{6+E}{2}$   
\n3. N =  $\frac{(C+4)-50}{x^2-7\sqrt[4]{T}}$   
\n4.  $((A + C)^2(M + 3K)^{-4})$   
\n5.  $\frac{-B+\sqrt{B^2-4AC}}{2A}$ 

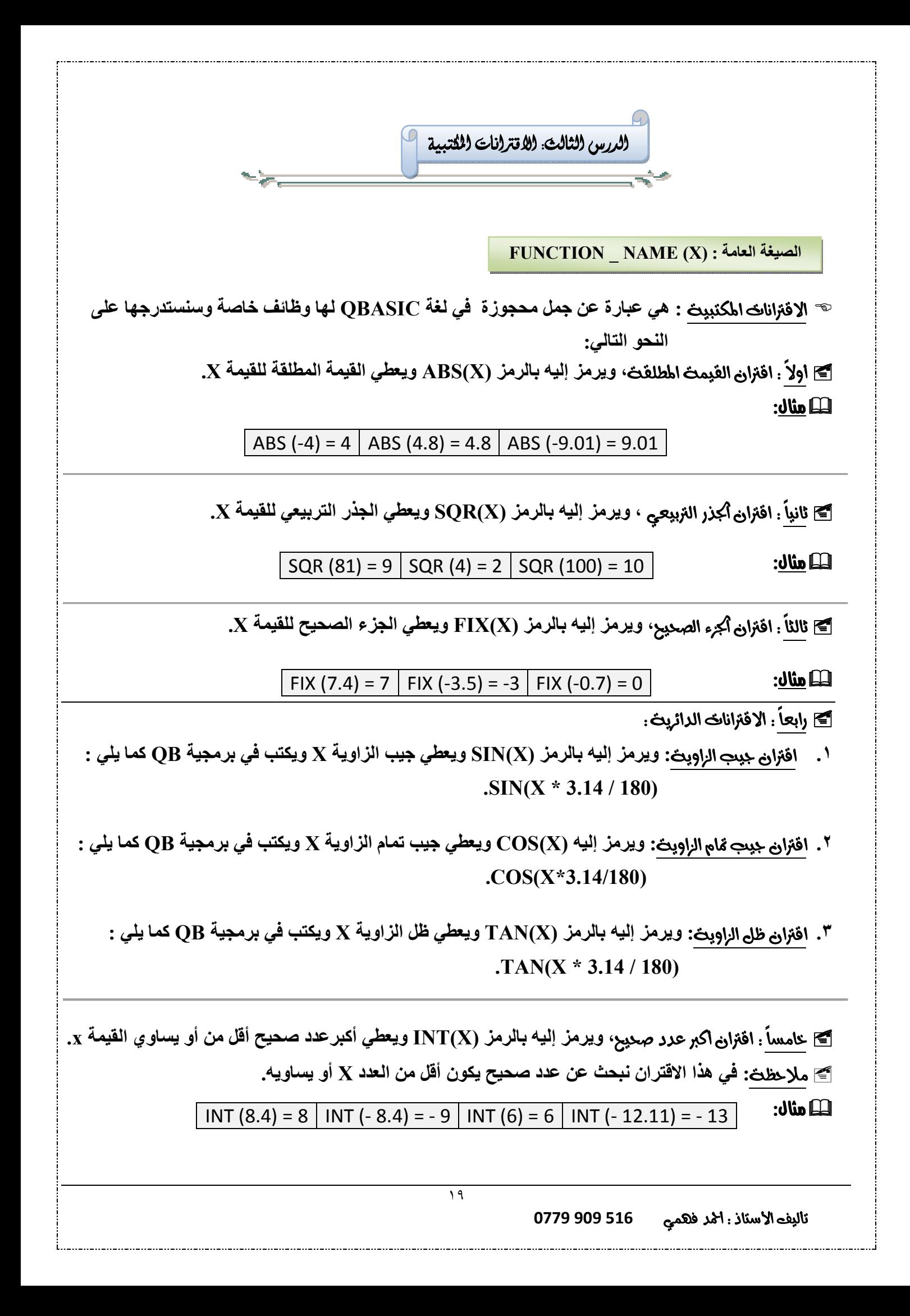

 **، ویرمز إلیھ بالرمز (X(CINT ویعطي القیمة الصحیحة الأقرب إلى القیمة X. : :) .5A(CINT: یُقرب العدد .5A إلى أقرب عدد صحیح زوجي. # 1** CINT (0.5) = 0 **2** INT (0.5) = 0 **3** SQR ( ABS ( FIX (- 16.5))) = SQR ( ABS (-16)) = SQR (16) = 4 **4** FIX (ABS (-9.4)) = FIX (9.4) = 9 **5** CINT (ABS (-8.5)) = CINT (8.5) = 8 **6** CINT(-1.5) = -2 **7** CINT(3.5) = 4 **8** FIX (-12) = -12 **XINT(X)FIX(X) : # الوظیفة التي تجعل المقدار 4.3 – تساوي 5 – ھي........................ (-4.3) INT إذا كان العدد A یقبل القسمة على العدد B فھذا یضمن.................... 0 = B MOD A الوظیفة التي تعطي الناتج 5 للمقدار 5 – ھي............................... (5 -) ABS** CINT (8.4) = 8 CINT (8.6) = 9 CINT (-10.3) = -10 CINT (-10.8) = -11

لكاً <mark>هثال</mark>: تتبع ناتج التنفيذ لكل من البرامج التاليث :

**a. (5 – 9 \ 2) \* 4 – FIX (ABS (- 7.8)) + 10 b.**  $-21 \text{ MOD (CINT (-5.5))} \le 3 \text{ OR } (2 - 9 \text{ MOD } (14 \setminus 3)) \le 5 \text{ INT } (1.3)$ 

**A MOD B = 0 ...................بالجملة A / B = A \ B الجملة عن نستعیض أن یمكن**

**الوظیفة التي تجعل قیمة المقدار 6.6 – تساوي 7 – ھي.................. (-6.6) CINT ,) -6.6 (INT**

**ناتج (9.1 -) INT ھو.............. -10**

**یكتب البرنامج (60) TAN في صیغة كویك بیسك على النحو............ (180 / 3.14 \* 60) TAN**

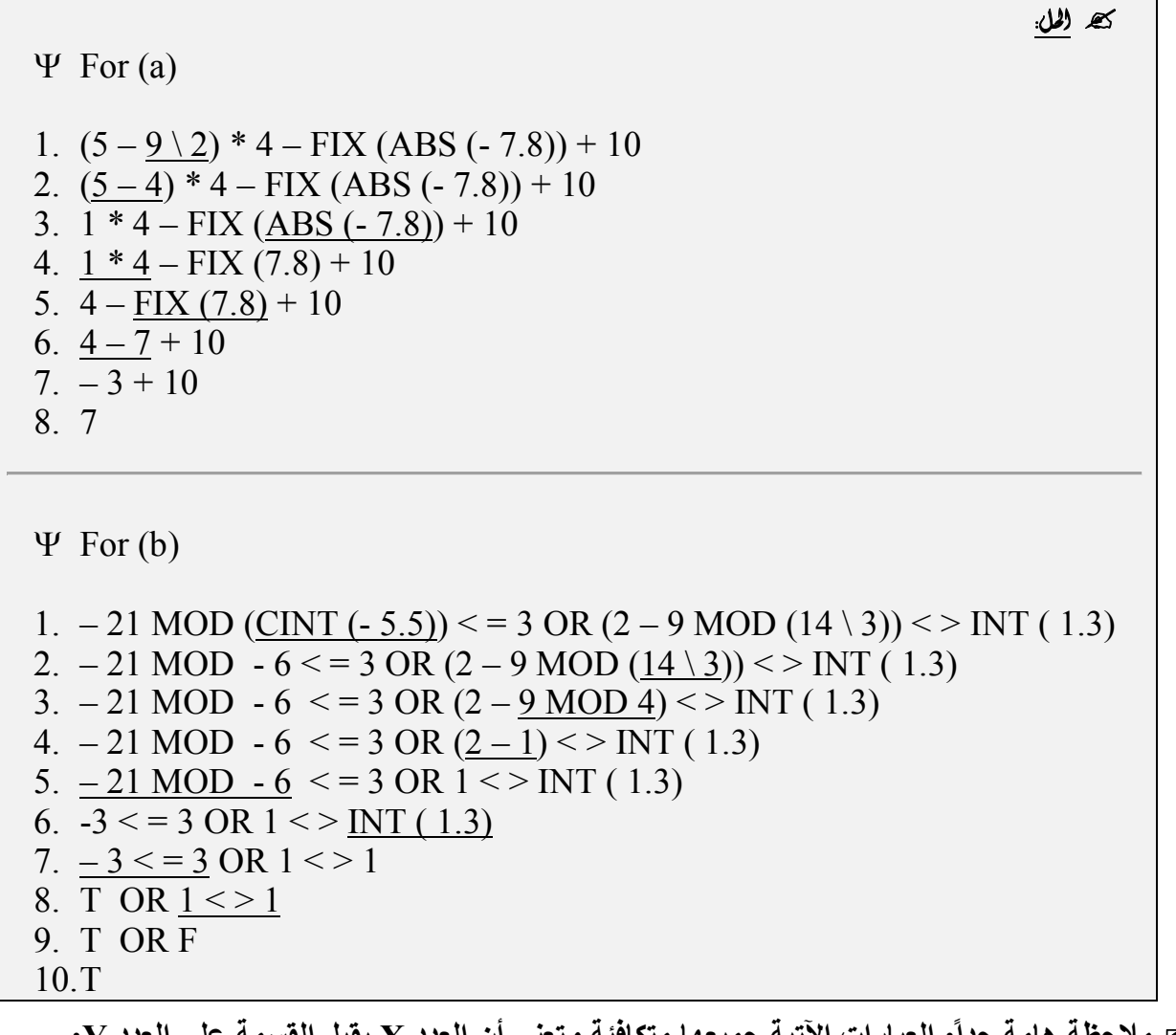

 **ملاحظة ھامة جداً : العبارات الآتیة جمیعھا متكافئة وتعني أن العدد X یقبل القسمة على العدد Y: a. X MOD**  $Y = 0$ . **b.**  $X / Y = X \setminus Y$ . **c.**  $X / Y = FIX(X / Y)$ .

# **QBASIC**

**﴾ ملاحظات:** 

ا . عند فتح برمجي**ث QBASIC تظهر رسالت الترحيب ويتم أكرو**ج منها بالضغط على مفتاح ESC في لوحت المفاتيح.

- ٢. يتم تنفيذ البرنامج بأربع طرق:
- **F5 .i**
- **SHIFT + F5 .ii**
- **STARTRUN .iii**
	- **F5 = RUN .iv**
	- **QBASIC**
		- **QBASIC**
			- ١. شريط العنوان.
			- ٢. شريط اللوائح.
			- ٣. شريط الأدوانت.
			- ٤. اسم الملف (البرنامج)
				- ٥. حير العمل.
				- ٦. النافزة الفوريث.
					- ٧. شريط أكالث.
- **EXEQBASIC**
	- **BASQBASIC**
		- **ALT**
	- ٨. يستخدم اطفتاح ENTER للانتقال إلى سطر جديد .
		- .خ ت*ع*ريفان<del>ت</del>
- **.١ : ھي الجملة التي لا یجوز استخدامھا في البرنامج كمتغیر عددي ، وھي كل جملة لھا معناً في البرمجیة (كل كلمة یفھمھا الحاسوب).**
	- **.٢ : ھي إحدى الجمل المحجوزة في لغة QBASIC التي یمكن كتابتھا أوعدم كتابتھا في**

**البرنامج (إن لم تكتب في البرنامج لا تؤثر في تنفیذه). .٣ : ھي إحدى الجمل المحجوزة في لغة QBASIC التي یجب كتابتھا قي البرنامج ولا یمكن للبرنامج التنفیذ إلاّ بوجودھا (لا یمكن أن یتم تنفیذ البرنامج إلا من خلالھا). .٤ : ھي إحدى الجمل المحجوزة في لغة QBASIC التي تقوم بتوجیھ أمر التنفیذ لبرنامج ما (تتضمن فعل أمر في معناھا).**

**.٥ : ھي إحدى الجمل المحجوزة في لغة QBASIC التي لا تقوم بتوجیھ أي أمر بالتنفید للبرنامج (لا تتضمن فعل أمر في معناھا).**

ث*ــا* علاصة : لت*ص*نبِفی|کملث من حبِٹ ( تنفیزیت \ غیر تنفیزیت ، إجباریت \ احتبِاریت) . ا . لتميير أن أكملتُ ( إجباريتُ أو اختياريتُ) : ننظر في وظيفتها ، فإذا لم يتمكن أكاسوب من فهم ومعرفتُ ما نهده منت

إلا من خلاهًا ، فهي إجباريث. وأما إذا مُكن أكاسوب من معرفتُ المطلوب منت من دونها فنكون اختياريت.

 **: أي جملة من جمل الاقترانات المكتبیة مثل SQR , FIX , ABS وغیرھا ھي جمل محجوزة (یمنع استخدامھا كمتغیرات عددیة داخل البرنامج) وھي إجباریة ، والدلیل على انھا إجباریة ھو أننا لو كتبنا للحاسوب البرنامج التالي : 2.8 = W فسیفھم الحاسوب أننا نرید تخزین الثابت العددي 2.8 في المتغیر العددي W ولكن ھل سیفھم مقصدنا لو أردنا أن یطبع القیمة 2 فقط من العدد 2.8 من دون استخدام الاقتران المكتبي FIX؟ لیفھم الحاسوب مطلبنا ذلك فلا بد أن نكتب في البرنامج العبارة التالیة (2.8) FIX PRINT وبالتالي فجمیع الاقترانات المكتبیة تعتبر جمل إجباریة (غیر اختیاریة) ، وعلى ھذا النحو نمیز بقیة الجمل المحجوزة الأخرى.**

٢. لتميير ان أكملت (تنفيزيت او غير تنفيزيت<sub>)</sub> . ننظر في معناها ، فإذا كان يتضمن معناها فعل امر فتكون تنفيزيت وغير ذلك ستكون غير تنفيزي**ث.** 

**QBASIC**

**: جملة مسح مخرجات الشاشة (CLS(:** 

**وتعني امسح جمیع مخرجات الشاشة التي تم تنفیذھا ، فإذا جاءت في البرنامج بعد جمل الطباعة فإن الحاسوب یقوم بتنفیذ البرنامج من دون إظھار النتائج على شاشة المخرجات ، ولیس معنى وجودھا ھو عدم تنفیذ البرنامج وبكلمة أخرى : فإن جملة CLS فقط تؤثر على جملة PRINT إذا جاءت بعدھا.** 

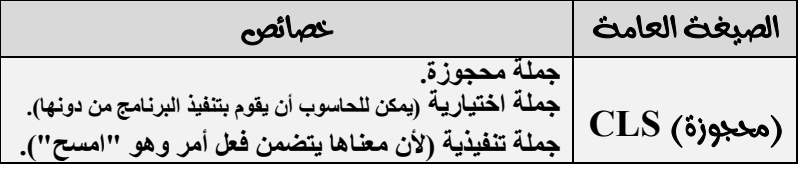

لطاً **هنال : ا**وجد الناتج النهائي لتنفيز كل من البرامج التاليث كما يظهر على شاشت المحرجات :

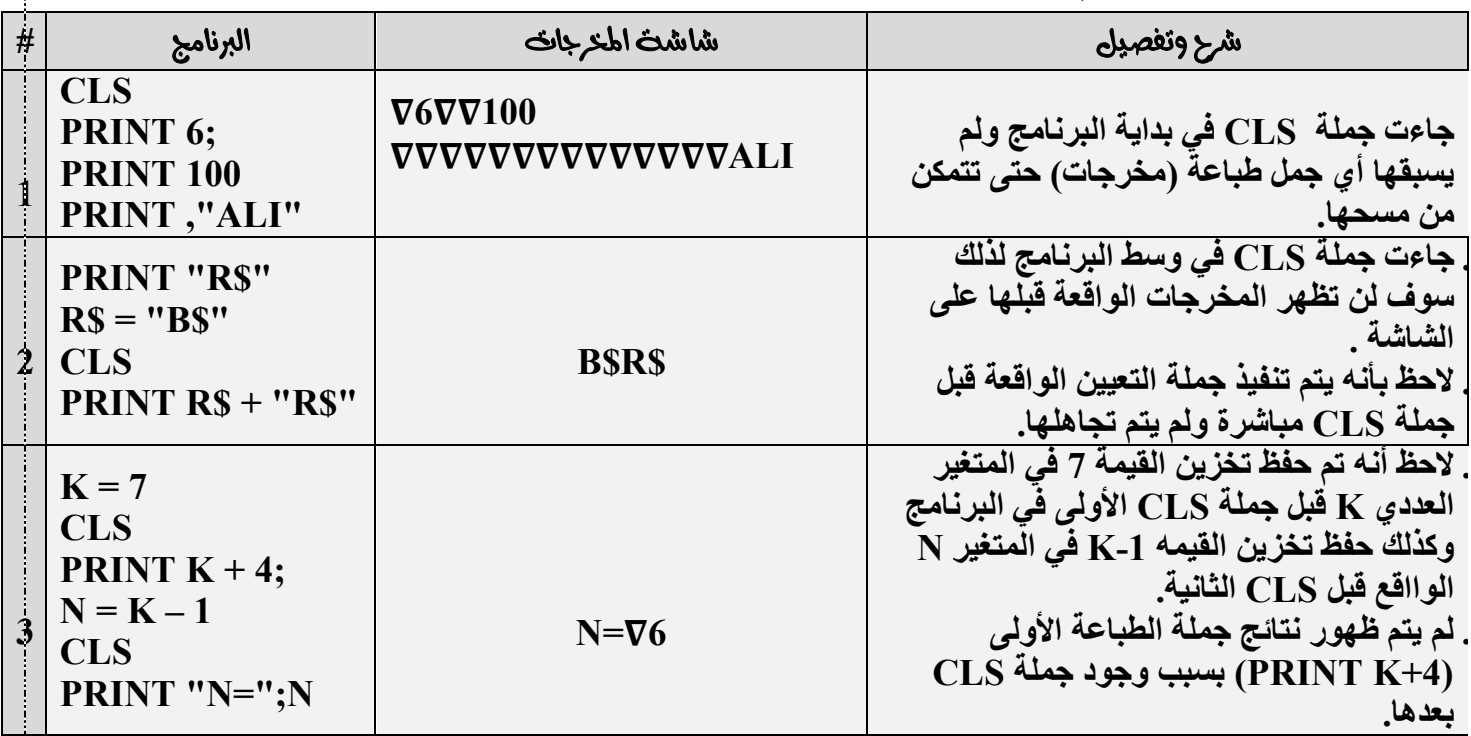

 **: إذا تم دمج حروف وأرقام مع الجملة المحجوزة فإنھ من الممكن استخدامھا كمتغیر عددي أو رمزي ذلك لأنھا تفقد وظیفتھا في حال تغییر بنیتھا التركیبیة.**

**: جملة إنھاء تنفیذ البرنامج (END(:**

**ووجودھا في البرنامج یعني إنھاء عملیة التنفیذ كاملة ً للبرنامج (لا یعمل الحاسوب على تنفیذ الجمل الواقعة بعدھا).** 

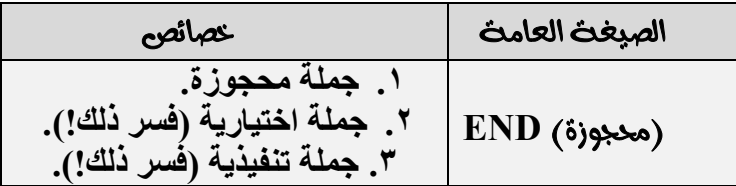

# لمسال : أوجر الناتج النهائي للبرامج التاليث كما يظهر على شاشت المعرجات :

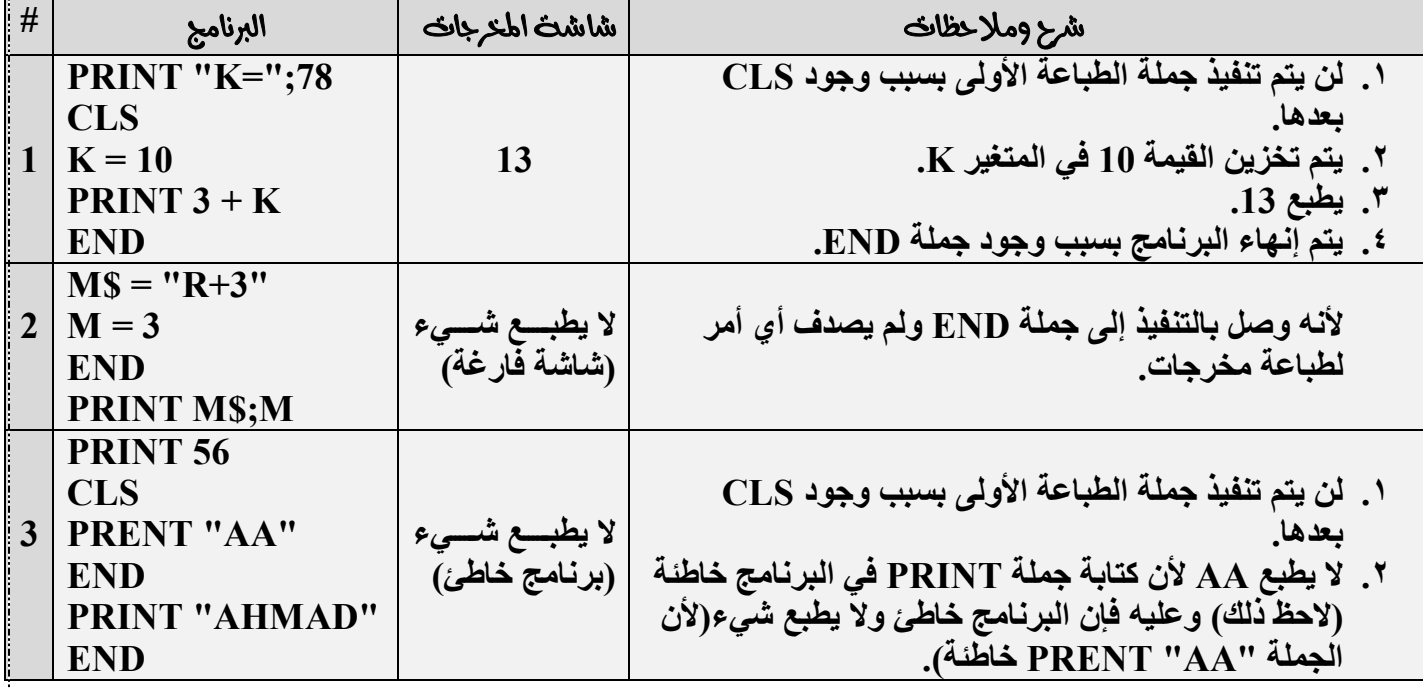

ك **صن<u>ة أم خطأ</u> : يتم تخرين القيم العرديث بالمتغيرات العرديت مئل A = 3 الواقعت بعد خملت END .** 

**: جملة التعلیق (الملاحظة):**

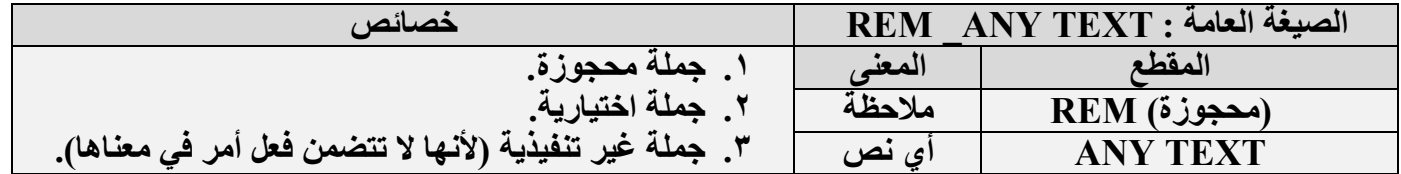

 **تستخدم جملة التعلیق لإدراج أي ملاحظة أو معلومة وذلك لإعلام المستخدمین بالأمور التي تعمل على كتابتھا في البرنامج وھي اختیاریة.**

لطاً **هنال : ادرسی البرامج التالیث ٹم اوجد الناتج کما یظھر علی شاشت اطحرجات :** 

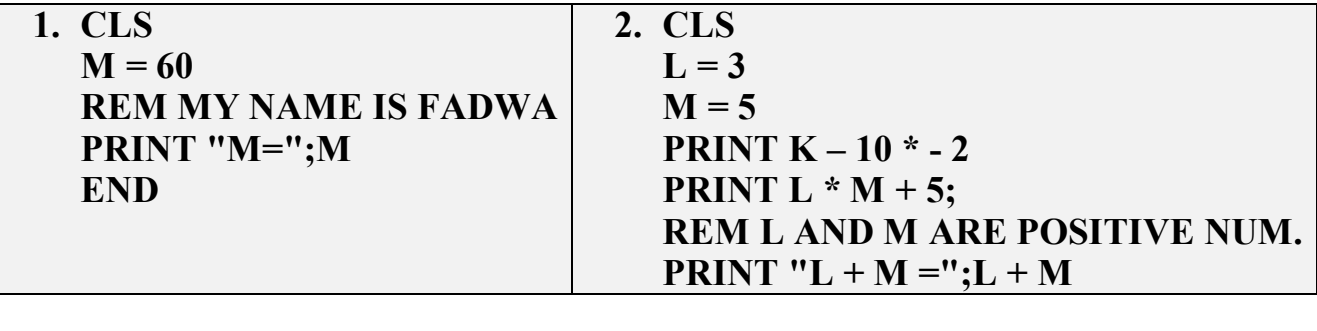

**ه الحل** :

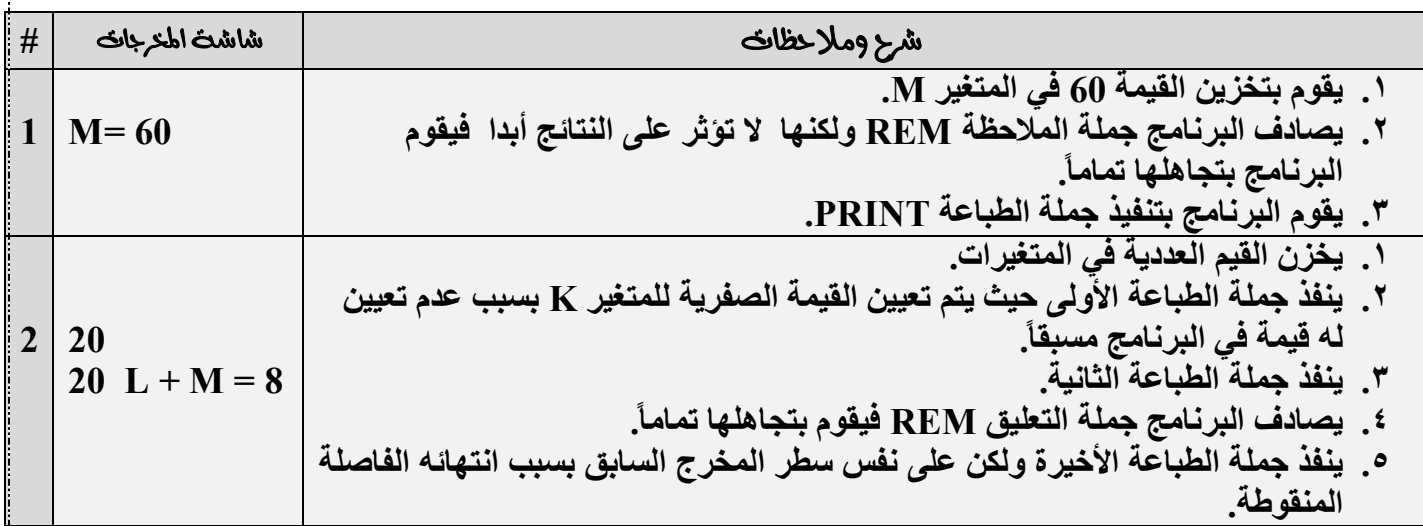

 **:(PRINT) الطباعة جملة :**

**وتستخدم لطباعة الناتج بعد التنفیذ على شاشة المخرجات.** 

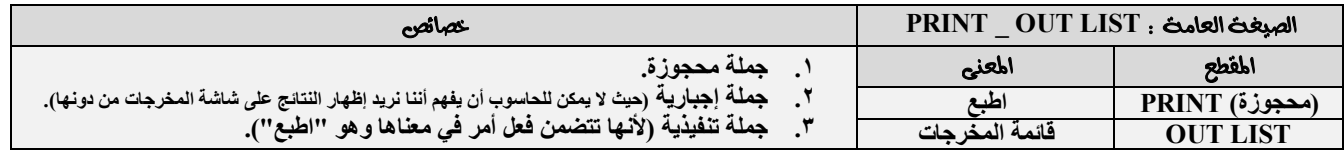

# **/ مااحظان** :

- **.١ یمكن الفصل بین المخرجات بفواصل أو فواصل منقوطة ، فبھذا البرنامج 48 , 45 PRINT تم الفصل بین المخرجات باستخدام الفاصلة ، بینما في البرنامج 48 ; 45 PRINT فقد تم الفصل بینھا باستخدام الفاصلة المنقوطة ، ولنا الاختیار عند الفصل بین المخرجات بالفاصلة أو الفاصلة المنقوطة.**
- **.٢ أي جملة بین علامتي الاقتباس المزدوجة تأتي مع جملة الطباعة (PRINT (تسمى بـ "جملة العنونة" (الثابت الرمزي إذا جاء مع جملة الطباعة یسمى جملة عنونة) ، ویُ طبع كما ھو من دون علامات الاقتباس ، ففي ھذا البرنامج G=";G "PRINT فإن المقطع "=G "یسمى "جملة عنونة".**
- **.٣ یمكن لجملة الطباعة (PRINT (أن تحتوي على أكثر من جملة عنونة واحدة ، فالبرنامج, J="; J "PRINT F="; F "یحتوي على اثنتین من جمل العنونة ھما "=J "و "=F".**

# **:(INPUT) الإدخال جملة :**

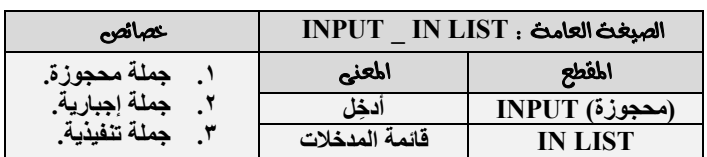

### **1≊ ملاحظان :**

**.١ جملة الإدخال جملة تختص بإدخال قیم للمجاھیل (المتغیرات) فقط ولیس للثوابت ، والجدول الآتي یوضح ذلك :**

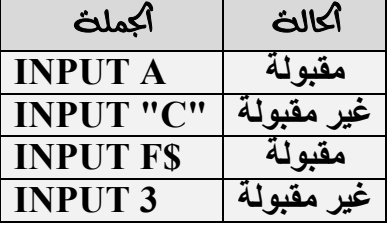

**.٢ یتم الفصل بین المدخلات بفواصل ، ویمنع الفصل باستخدام الفاصلة المنقوطة ، انظر الجدول أدناه :**

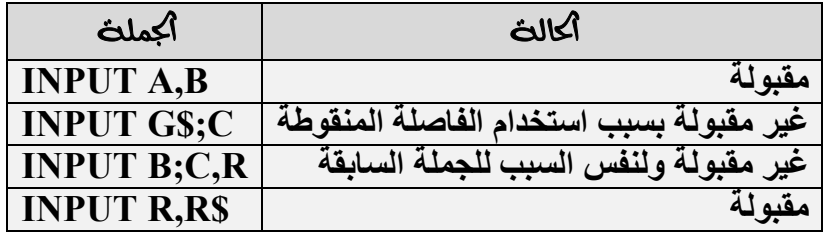

- **.٣ إذا جاء في جملة الإدخال نص داخل علامتي الاقتباس فإنھ یسمى "رسالة الإعلام" (الثابت الرمزي مع جملة الإدخال یسمى "رسالة إعلام") ، ولرسالة الإعلام عدة شروط :**
	- **١) یجب أن تأتي بعد جملة الإدخال مباشرة ، فلا یجوز أن تقع بعد مدخلات:**

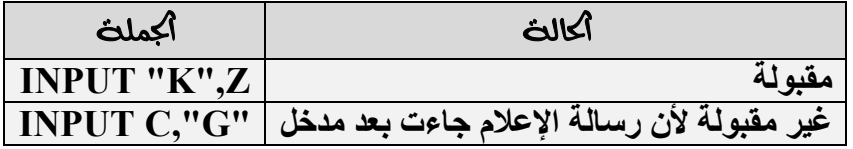

**٢) یمكن الفصل بین رسالة الإعلام والمدخل الذي یلیھا مباشرة بفاصلة أو فاصلة منقوطة ، ولكن بین المدخلات (المتغیرات) فلا یجوز استخدام الفاصلة المنقوطة:**

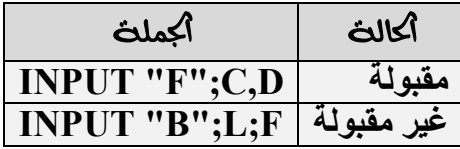

**٣) یمنع وضع أكثر من رسالة إعلام واحدة في نفس جملة الإدخال:**

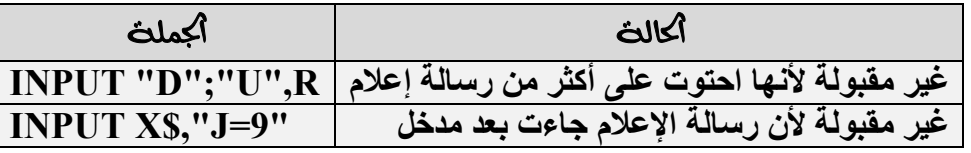

**٤) تظھر الرسالة (Start From Redo (في جملة الإدخال فقط في الحالتین التالیتین :**

**.١ إذا كان عدد المتغیرات المدخلھ لا یساوي عدد المتغیرات التي یجب إدخالھا.**

**.٢ إذا تم إدخال قیم خاطئة للمتغیرات.**

<u> 15 ملاحظان</u> :

- **لا یقوم البرنامج بإدخال قیم لرسائل الإعلام ، حیث تكتب لإرشاد المستخدم فقط ، بینما تظھر في شاشة المخرجات.**
	- **جملة الإدخال تُظھر إشارة استفھام في شاشة المخرجات تطلب من المستخدم إدخال قیم للمجاھیل المدخلة.**
- **یمكن استخدام جمیع الجمل المحجوزة في لغة QBASIC كمتغیرات رمزیة ، باستثناء جملة الإدخال INPUT فلا یجوز استخدامھا كمتغیر عددي ولا رمزي ، انظر الجدول التالي :**

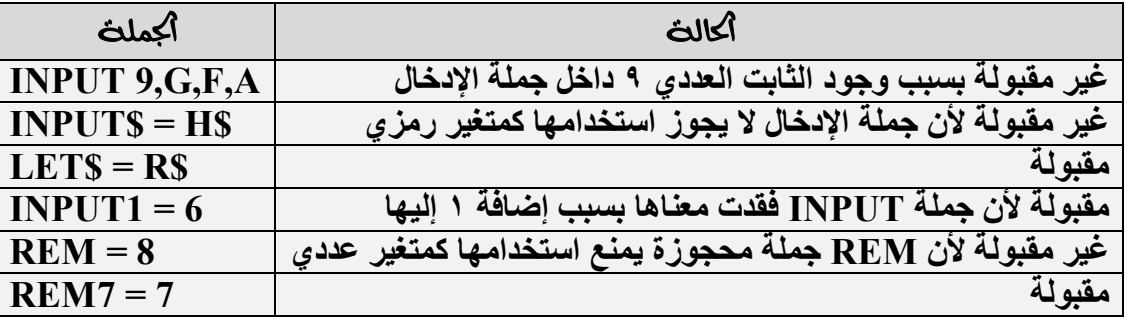

لمسال : ادرس البرنامج التالي ثم أجب على الأسئلث التي تلبت :

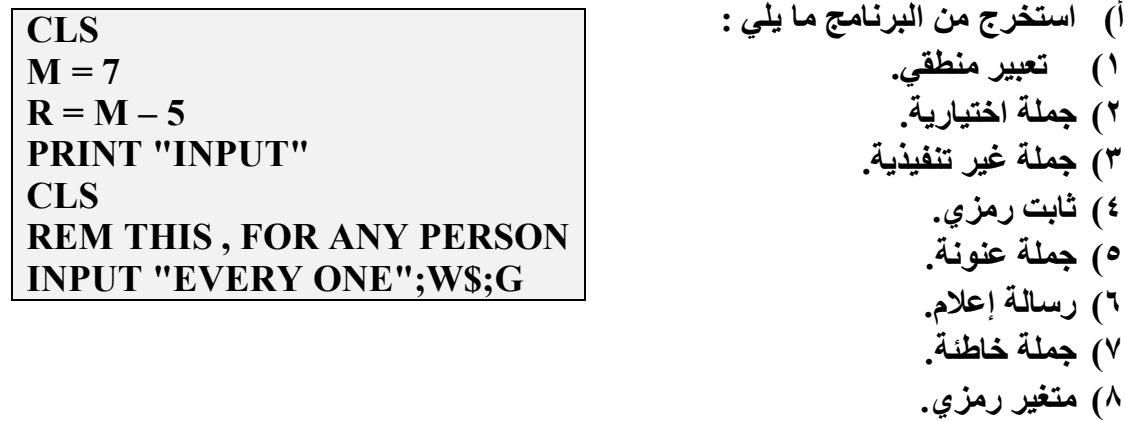

**ب) أوجد الناتج النھائي لتنفیذ البرنامج بعد حذف الجمل الخاطئة.**

لس**ا هنال : أكدول النالي يبين بعض أكمل المقبولث والغير مقبولث :** 

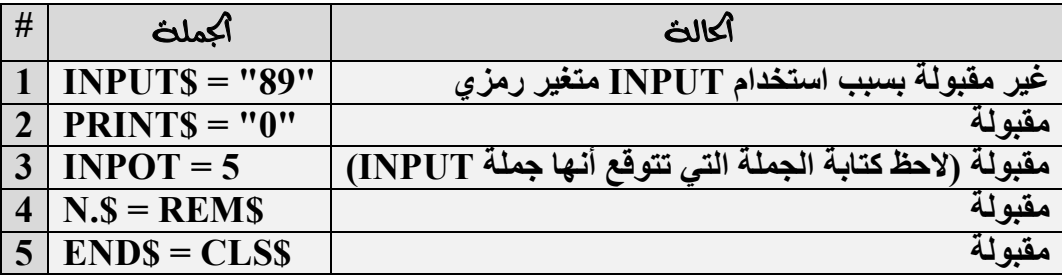

 **:(LET) التعیین جملة :**

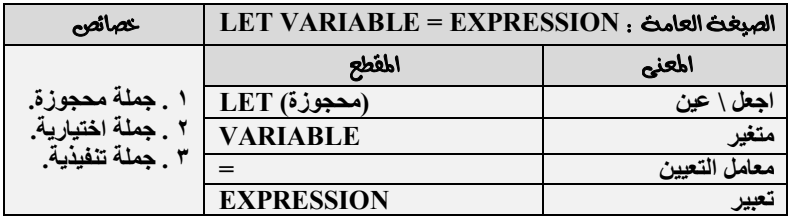

**ومن الصیغة العامة نلاحظ أن ما على یسار معامل التعیین یجب أن یكون متغیراً (VARIABLE (فلا یجوز أن یكون أحد أنواع الثوابت ، وعلیھ فإن الجملة \$D" = K "LET تعتبر خاطئة.** 

**إشارة التعیین تعني یجب أن یكون نوع ما على یمین معامل التعیین (التعبیر) من نفس نوع ما على یسار معامل التعیین (المتغیر) ، فإذا كان المتغیر نوعھ عددي فإن التعبیر یجب أن یكون من أحد الأنواع العددیة (إما ثابت عددي أو متغیر عددي) ، وإذا كان المتغیر رمزیاً فإن التعبیر یجب أن یكون من أحد الأنواع الرمزیة (إما ثابت رمزي أو متغیر رمزي).** 

\*\* <u>الخلاصة</u> : لكتابت خملت تعيبن صحيحت ينبغي مراعاة الشرطبن التاليبن : **.١ أن یكون ما على یسار معامل التعیین أحد أنواع المتغیرات ولیس أحد أنواع الثوابت. .٢ أن یكون نوع التعبیر من نفس نوع المتغیر.**

لمساعد المعنى المجمل التاليث مقبولت في لغت QBASIC وابعا غير مقبولت مع ذكر السبب ، نم صحح أكملت " أڭاطئڭ :

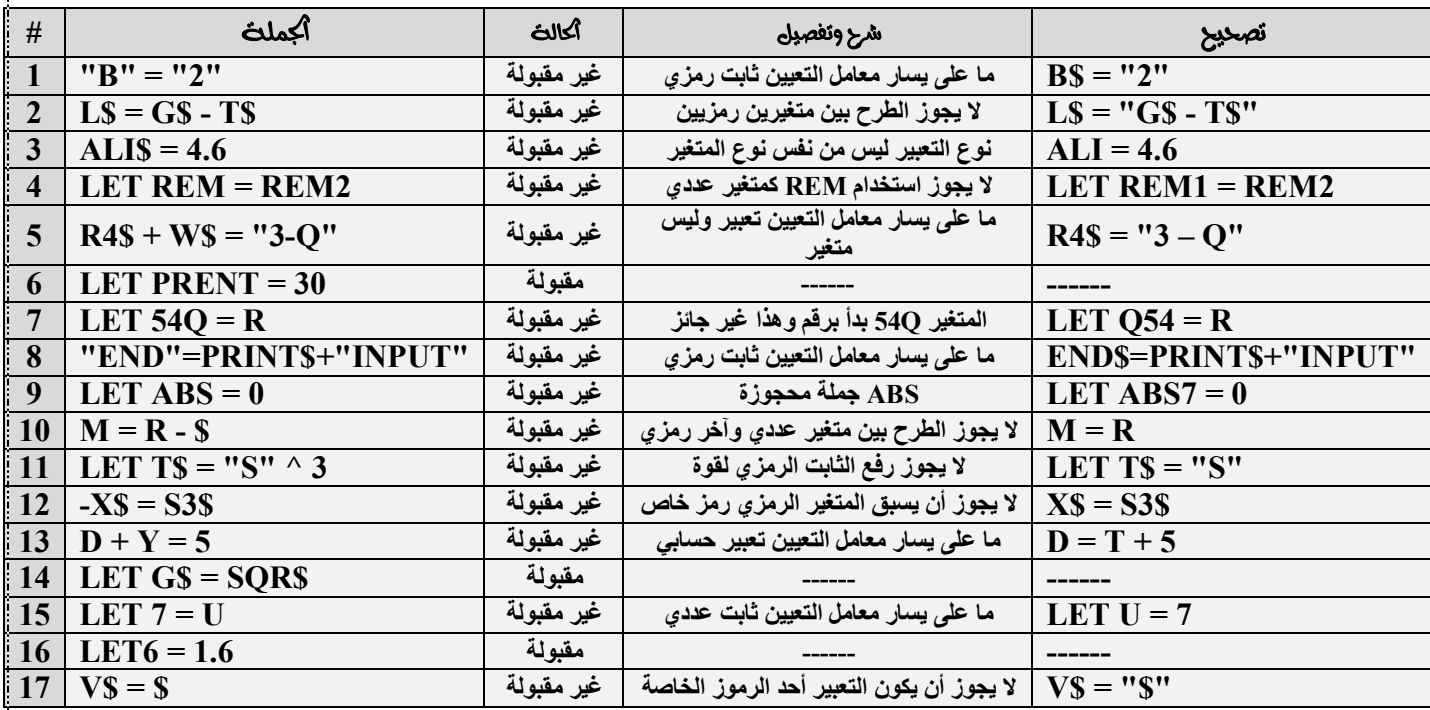

٢٩

**0779 909 516**

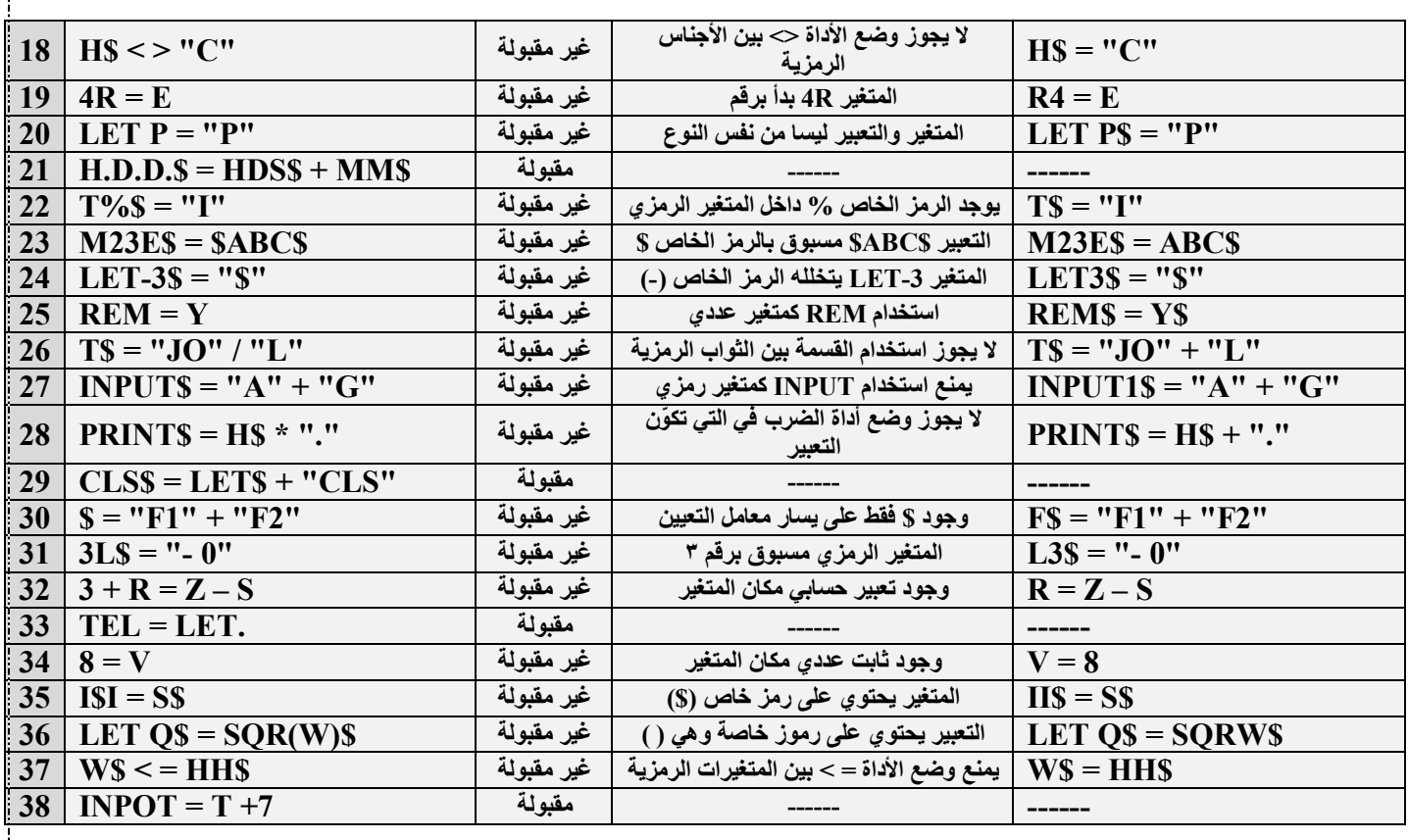

للط**ا هنال : اوجر الناتج النهائي لتنفيز ك**ل من البرامج التال<mark>يث كما يظهر على شاشث الم</mark>حرجات .

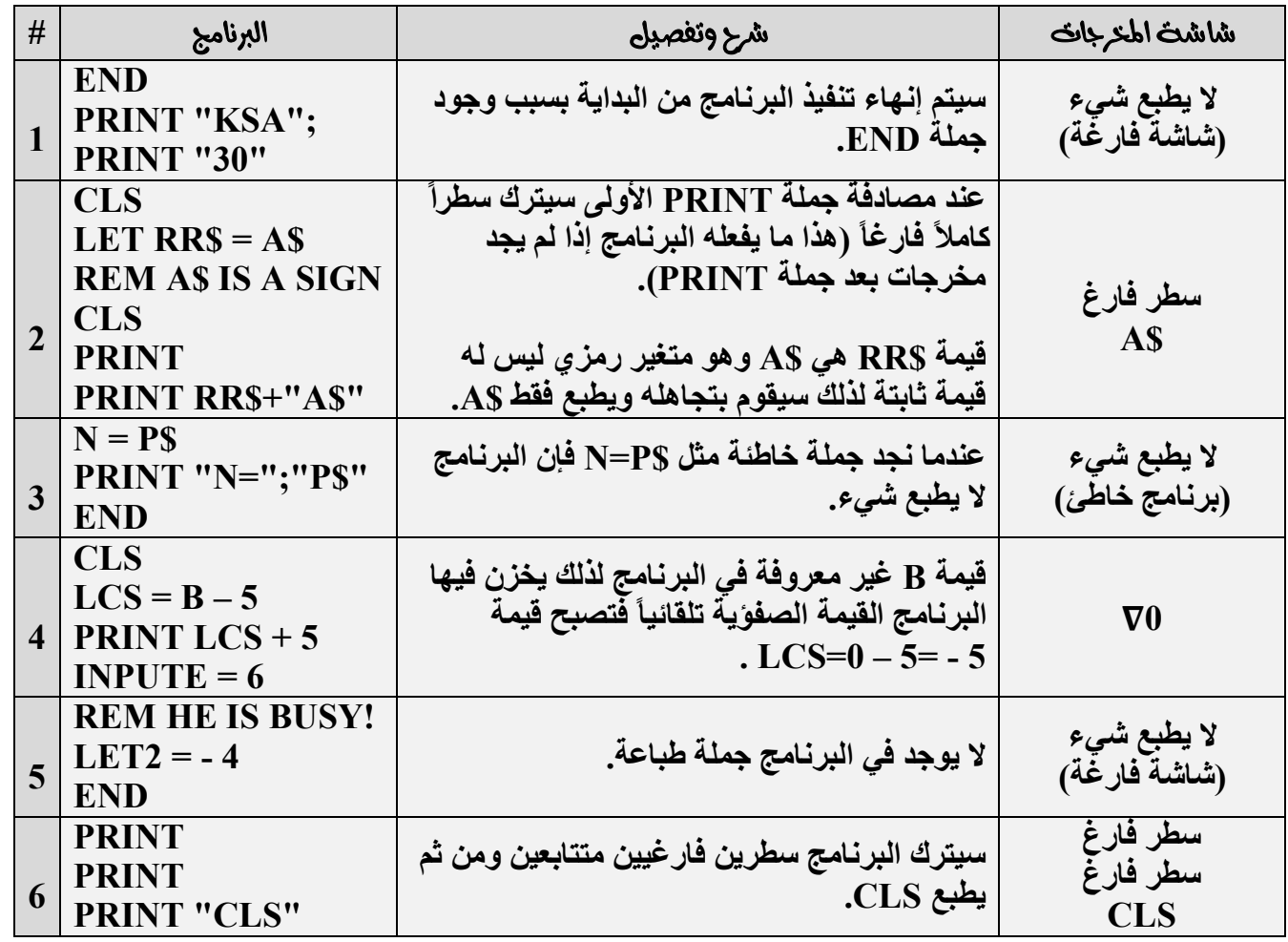

**0779 909 516**

٣٠

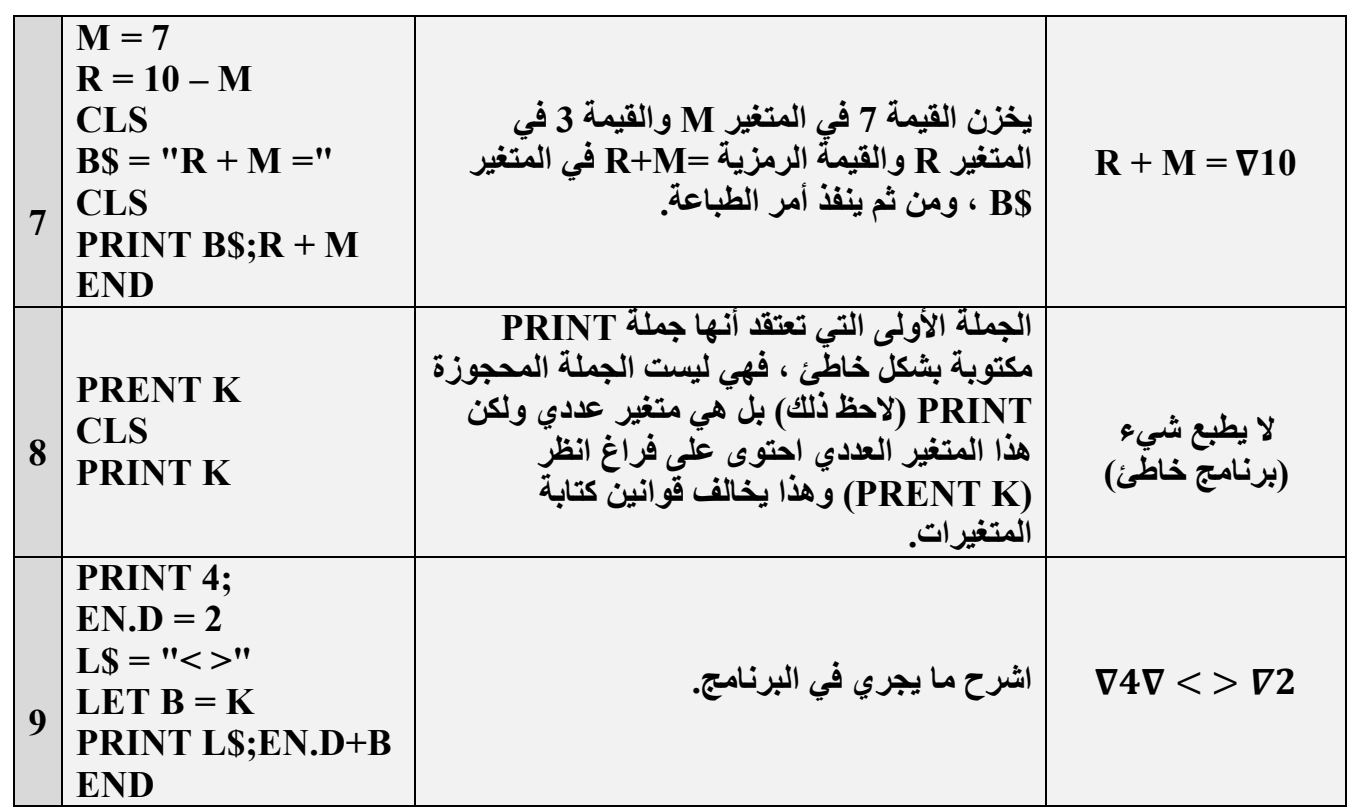

**﴾ <u>طاحظة</u> : يٍ المثال السابق ، لا تكتب الشرح والتفصيل في امتحان الوزارة ، ولكنا وضعناه في امثلتنا لمساعرتك في** فهمك لسير البرنامج فقط.

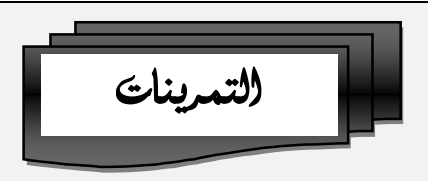

- > ا<mark>لسؤال الأول</mark> : أكتب برنامج بلغث QBASIC يعبر عن كل <del>ل</del>ملث مما يلي :
	- ١. طباعث ظل الراويث (20).
	- ٢. عمر الطالب الأول أقل من أو يساوي عمر الطالب الثاني.
	- ٣. تحويل عدداً سالباً إلى موجب وطباعث أكبرء الصحيح لت.
- 2. إدخال عدداً ما وتعي<del>ي</del>ن العدد ٣ للمتغير E وطباعث العددين على سطر واحد .
	- ٥. فراءةعدد ما وعمل ما يلي :
	- طباعث القيمث المطلقث لت.
		- $\mathbf{A} + \mathbf{B}$  حلاحات من التعبير  $\mathbf{A} + \mathbf{B}$ .
	- طباعث أكبرء الصحيح وأكبرء العشري لت كل منهما على سطر .
		- طباعث جذراه التربيعي والتكعيبي على سطر واحد .
			- طباعث مجموع مهعت وجذره التربيعي.
				- طباعث جيب مٌامت.
			- تقريبت إلى أقرب عرد صحيح وطباعتت.

≫ <mark>السفال الثاني</mark> : بعد النظر إلى امللا حظات في الصندوت الأعير ، تتبع البرامج التاليت ئم أوجد الناتج النهائي لكل منها .  **CLS INPUT G** PRINT "BE" **CLS REM\$ = "A" PRINT 546**

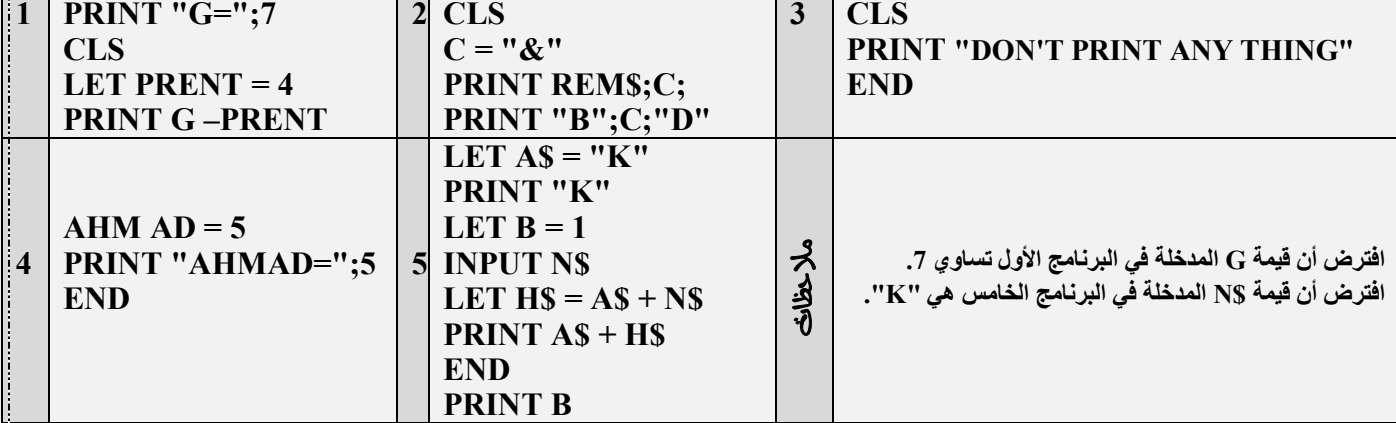

# **∕ السؤال الثالث :**

ا<sub>ً</sub>) اكتب ال*م*بغث العامث لكل مما بلي .

- ا. خملت الملاحظت (التعليق).
	- ٢. لهلتُ الإدخال.
	- ٣. ﴿ ﴿ اللَّهُ النَّعِيبِينِ
	- 2. خملتُ إنهاء التنفيز .
	- 0. خملت مسح المترجات.
		- ٦. خملت الطباعت.
		- ٧. الاقترانات المكتبيت.

الدرس أكامس : لهلت الشرط

#### **)** الصيغث العامث الأولى :

### **IF CONDITION THEN STATEMENT<sup>1</sup> ELSE STATEMENT<sup>2</sup>**

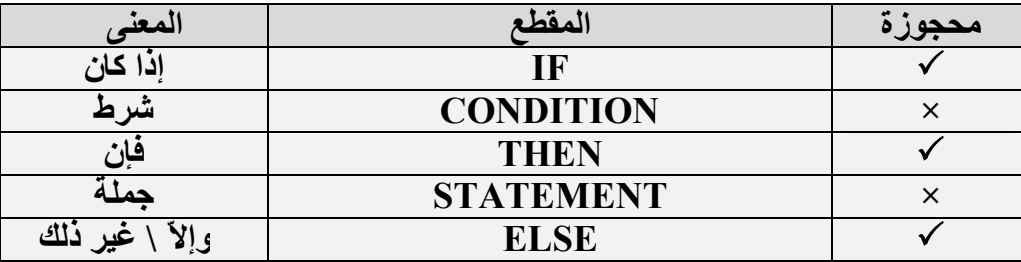

#### الصبغث العامث الثانبث :

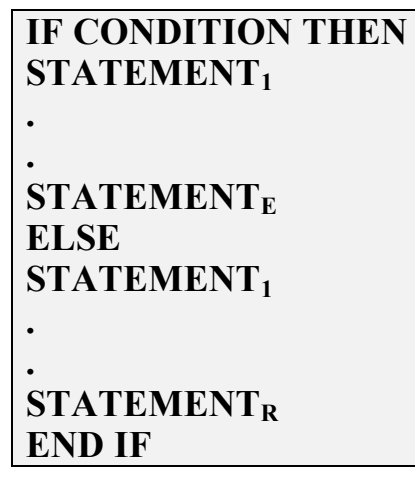

#### **1≊ ملاحظان :**

- **.١ الصیغة الأولى تكون جمیع جملھا المحجوزة على سطر واحد ، بینما الصیغة الثانیة یُشترط فیھا أن ینتھي السطر الأول بجملة THEN وعلى الأسطر التالیة تكون الجمل المطلوب تنفیذھا ، وتكون جملة ELSE على سطر لوحدھا أیضاً ثم یلیھا ما نرید تنفیذه على الأسطر التالیة ، ثم تنتھي ھذه الصیغة (الثانیة) بجملة IF END إجباریاً وتعني إنھاء تنفیذ الجمل الواقعة داخل جملة IF فقط ولیس إنھاء تنفیذ البرنامج كاملاً حیث ھذا المعنى من اختصاص جملة END ، وعدد مرات وضع جملة IF END في نھایة البرنامج یساوي عدد مرات ورود جملة IF في البرنامج ، فإذا وردت جملة IF مرة واحدة في البرنامج فإننا نضع IF END مرة واحدة وإذا وردت مرتین نضع IF END مرتین متتابعتین وھكذا...**
	- **.٢ یمكن وضع جملة IF END بعد أو قبل جملة إنھاء تنفیذ البرنامج END.**
	- **.٣ یمكن كتابة البرنامج بأي صیغة نرید ، فلیس ھناك ما یُلزم لاستخدام إحدى الصیغ إلاّ إذا ط ُلب منا في السؤال.**

**.٤ نعرف أن السؤال یُحل عن طریق جملة الشرط إذا ورد في نص السؤال "إذا كان / بشرط أن".**

**.٥ جملة ELSE جملة اختیاریة (یمكن أن نستعیض عنھا بجملة شرط أخرى).**

لمساف : اكتب برنامج بلغث QBASIC يقوم بطباعث كلمث Pass إذا كان طالب ما قد نجح في مادة ما ، وطباعث  $\blacksquare$ كلم**ث Fail إذا أخفق الطالب بهذه المادة علما بأن علامث النجاح هي ٥٠٪.** 

**14 الحل**ة:

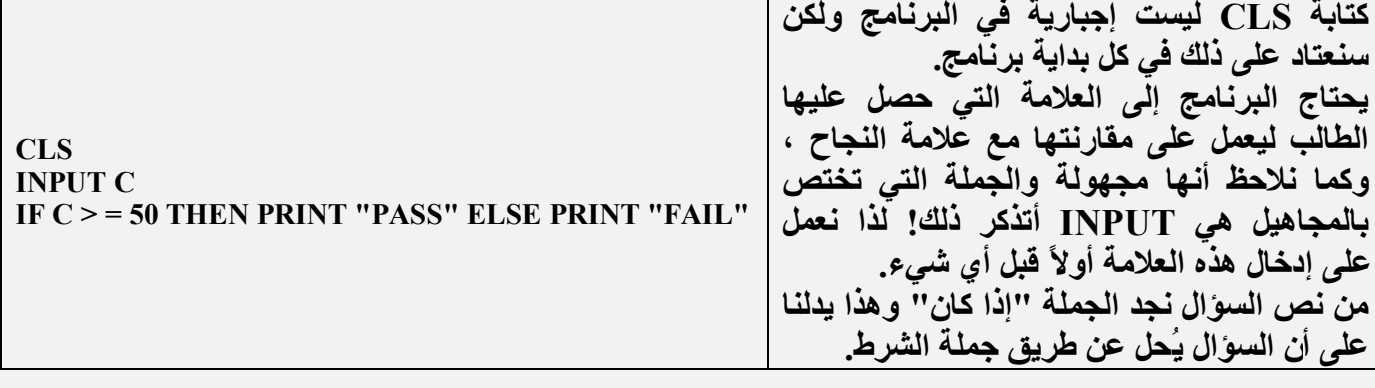

**: یمكن الاستعاضة عن جملة ELSE بجمل شرط أخرى كما یلي :**

**CLS INPUT C IF C > = 50 THEN PRINT "PASS" IF C < 50 THEN PRINT "FAIL"**

**: یمكن استخدام الصیغة الثانیة كما یلي :**

**CLS INPUT C IF C > = 50 THEN PRINT "PASS" ELSE PRINT "FAIL" END IF**

**: یمكن الاستعاضة عن جملة ELSE أیضاً في الصیغة الثانیة كما یلي :** 

**CLS INPUT C** IF  $C > 50$  THEN **PRINT "PASS" IF C < 50 THEN PRINT "FAIL" END IF END IF**

٣٥ **0779 909 516 ExcellentQBASIC : Good 16 الحل**ة: **CLS INPUT X IF X > 70 THEN PRINT "EXCELLENT" IF X < = 70 THEN PRINT "GOOD" END IF END IF** لِسَّا هَالله : أكتب برنامج بلغث QBASIC يقوم بطباعث كلمث FIRST إذا كانت علامت الطالب الأول أقل من علامت الطالب الثاني وطباعث كلمث SECOND إذا كانت علامت الطالب الأول هي نصف علامت الطالب الثاني ، ثم يقوم بطباعث مجموع كلا العلامتين. **م الحل: CLS INPUT "X,Y ARE MARKES OF COURSE";X,Y IF X < Y THEN PRINT "FIRST" IF X = 1/2 \* Y THEN PRINT "SECOND" PRINT**  $X + Y$ **END ENDEND IF :**  لك**ا هنال : مستخدماً الصيغت الثانيت ُجملت الشرط ، أكتب برنامج بلغت QBASIC يقوم بطباع<b>ت كلمت FIRST** إذا  **SECOND**  الطالب الأول هي نصف علامت الطالب الثاني ، ثم يقوم بطباعت مجموع كلا العلامتين. **: CLS INPUT X,Y IF X < Y THEN PRINT "FIRST"**  $IF X = 1/2 * Y THEN$ **PRINT "SECOND" END IF END IF PRINT X+Y END**

لمسالم : اكتب برنامج بلغث QBASIC يقوم بطباعث كلمث Stop إذا كان لون إشارة المرور خمراء ، وطباعث كلمث  $\blacksquare$  **PreparedGo**

**ه الحل** :

**CLS INPUT Q\$ IF Q\$ = "RED" THEN PRINT "STOP" IF Q\$ = "GREEN" THEN PRINT "GO" ELSE PRINT "PREPARED" END**

ل**َكَا هنال : اكتىب برنامج بلغث QBASIC يقوم بطباعث عدد ما إذا كان موجباً وإدخال عدداً آخر إذا كان غير ذلك.** 

**:** 

**CLS INPUT R IF R > 0 THEN PRINT R ELSE INPUT F**

لمسال : اكتب برنامج بلغث QBASIC يقوم بطباعث عددين موجبين إذا كان معدل طالب ما هي ثلاثت مواد دراسيت " أكبر من معدل طالبث في الثلاثث مواد نفسها ، وطباعث عددين سالبين إذا كان أربعث أمثال معدل الطالبث يساوى معدل الطالب مضافاً لت ٢٠ وطباعث حاصل جمع المعدلين إذا كان غير ذلك، ومن ثم يقوم البرنامج بإيجاد كل من اطعدلين وأكذر التربيعي لكل منهما مستعدما الإفترانات اطكتبيت.

**6** الحلف:

**CLS INPUT A1,A2,A3,Z1,Z2,Z3 LET AVG1 =**  $(A1+A2+A3)/3$ **LET AVG2 =**  $(Z1+Z2+Z3)/3$ **IF AVG1 > AVG2 THEN PRINT 4;6 IF 4 \* AVG2 = AVG1 + 20 THEN PRINT -3;-6 END IF END IF PRINT AVG1;AVG2,SQR(AVG1);SQR(AVG2)**

لمسال : اكتب برنامج بلغث QBASIC يقوم بقراءة عدد ما فيطبع القيمت المطلقت لت والقيمت العشريت منت إذا كان المجموع لا يساوي صفر على سطر واحد .

**CLS INPUT N IF**  $N \leq 0$  **THEN PRINT ABS(N);**  $N - \text{FIX(N)}$ 

**ExcellentQBASIC :** .۹ وطباعث كلمث VERY GOOD إذا كانت العلامت أفل من .۹ واكبر من أو تساوى ٨٢ وطباعث عبارة  **GOOD**

**م الحل:** 

**CLS INPUT V IF V > = 90 THEN PRINT "Excellent" IF V < 90 AND V > = 82 THEN PRINT "VERY GOOD" IF V < 82 AND V > 58 THEN PRINT "GOOD" IF V < 58 AND V > 50 OR V = 49 THEN END**

**SQBASIC:**

$$
S = \begin{cases} 3B - \frac{A}{C^3}, X \ge -2 \\ 3\sqrt{B} - A^3, X < -2 \end{cases}
$$

**14 الحل**ة:

**CLS INPUT B,A,C,X IF X > = - 2 THEN PRINT 3 \* B – A / C ^ 3 ELSE PRINT B ^**  $(1/3)$  **– A ^ 3 END**

ل**سال : اكنت برنامج بلغث QBASIC يقوم بإد**خال طول شكل رباعي وعرضت إذا علمت أن زواياه فائمت ويطبع " **(Rectangle)(Square)**

**ه الحل** :

**CLS INPUT A,B PRINT A\*B IF A = B THEN PRINT "SQUARE" ELSE PRINT "RECTANGLE" END**

**0779 909 516**

**م الحل** :

لمسال: أكتب برنامج بلغث QBASIC يقوم بحساب زكاة مال شخص ما إذا علمت أن الركاة لا تُدفع إلا إذا بلغ المبلغ الله النصاب وهو ١٠٠٠ دينار ونسبث الركاة ٢,٥٪.

**14 الحل**ة:

**CLS INPUT D IF D > = 1000 THEN PRINT D\*2.5/100 END**

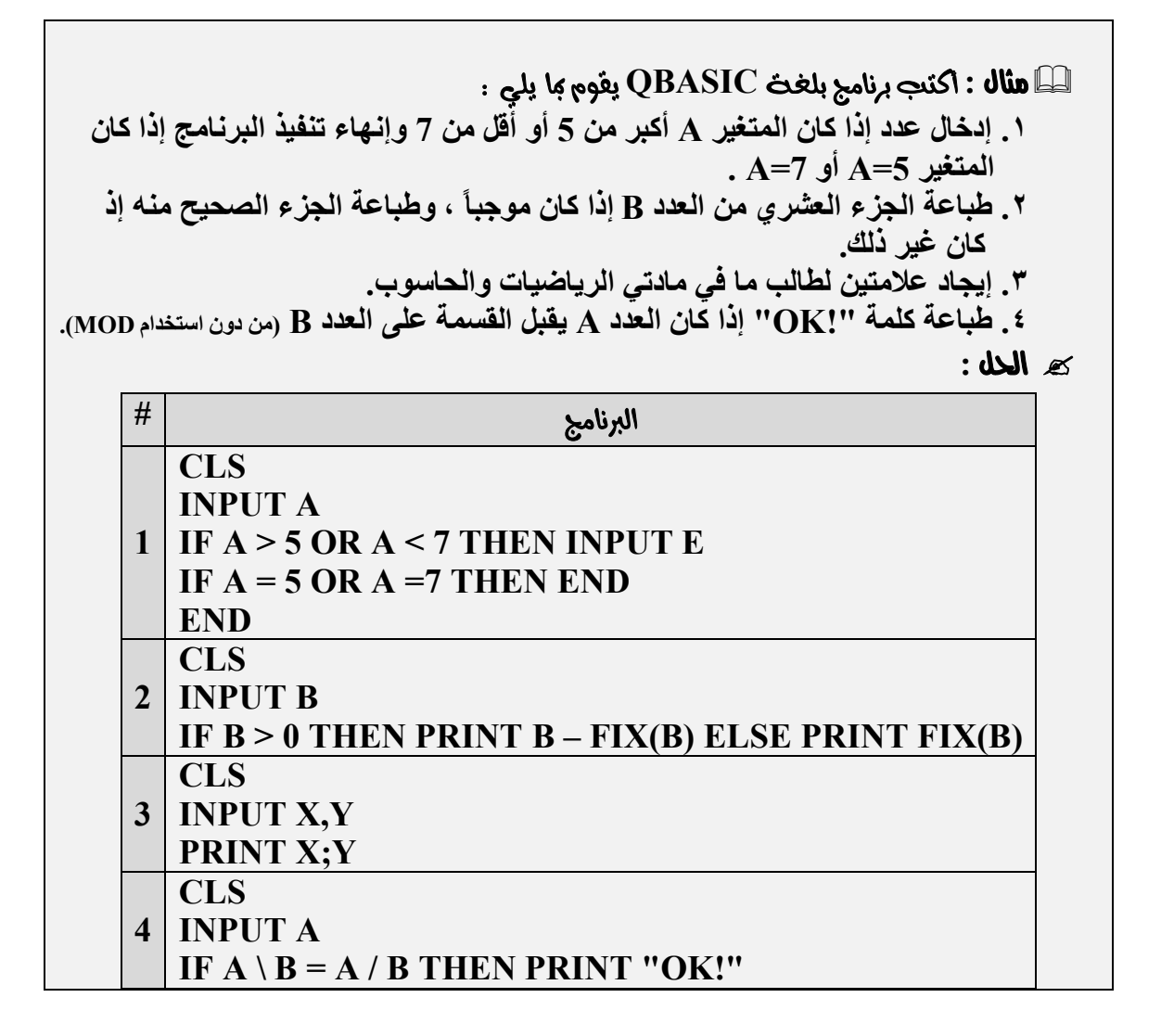

لساً **هنال :** اكتب المطلوب من أكمل التاليث الوافع إزاء كل منها : **.١ 0.5 ^ (X (، باستخدام الاقتران المكتبي المناسب. .٢ ...... = (8.6)INT، املأ الفراغ باستخدام اقتران مكتبي آخر. .٣ END THEN 5 < = G IF ، باستخدام الرابط المنطقي المناسب. 18 الحل**ة:

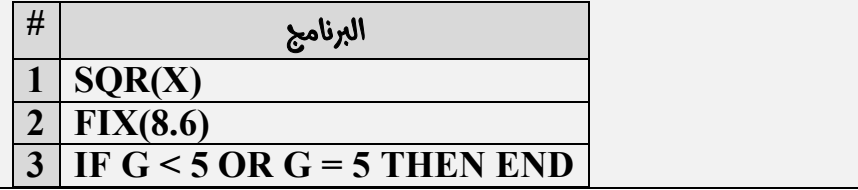

 **:**

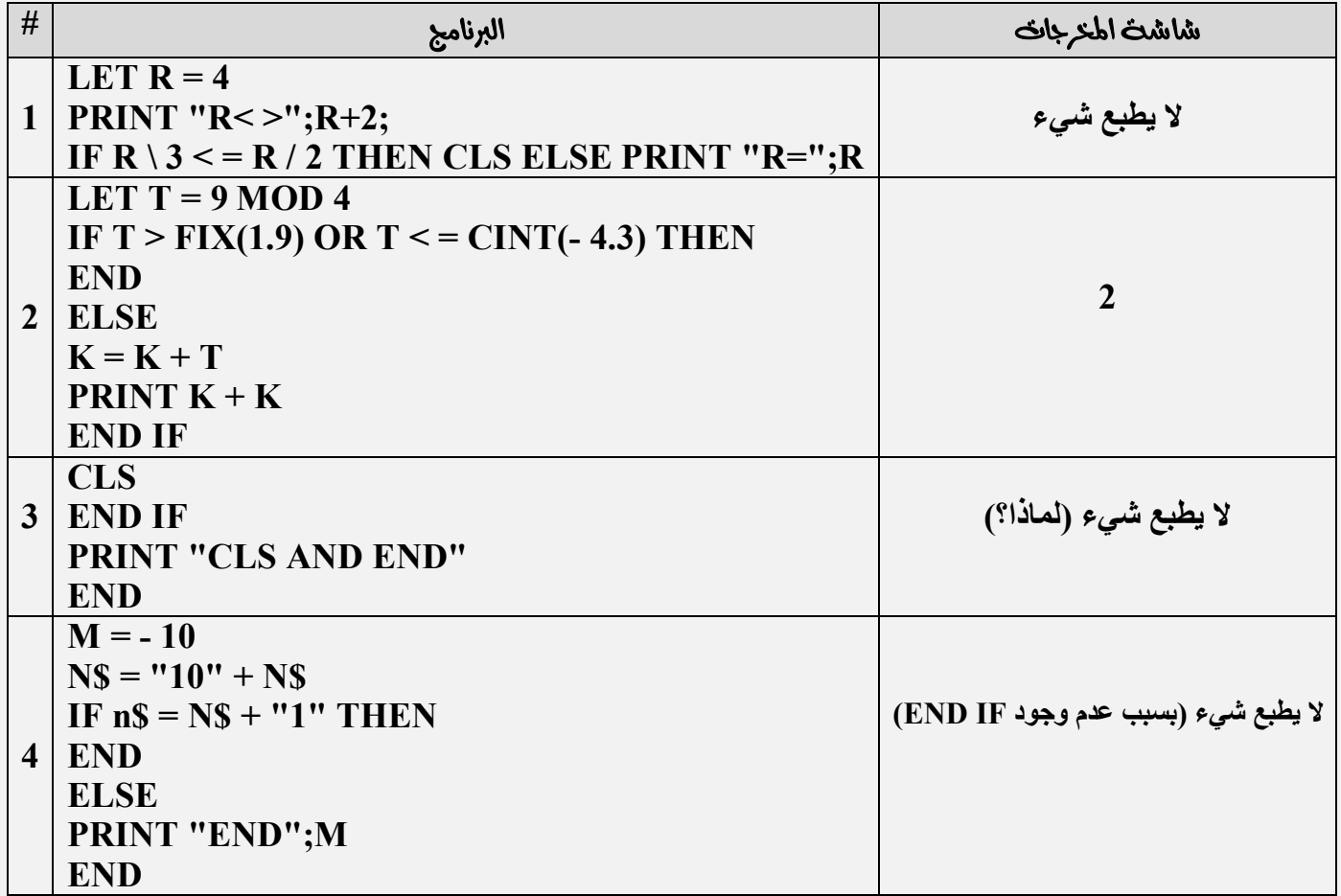

لمسا الله : البرامج الناليث تختوي على أخطاء عدة ، حدد هذه الأخطاء :

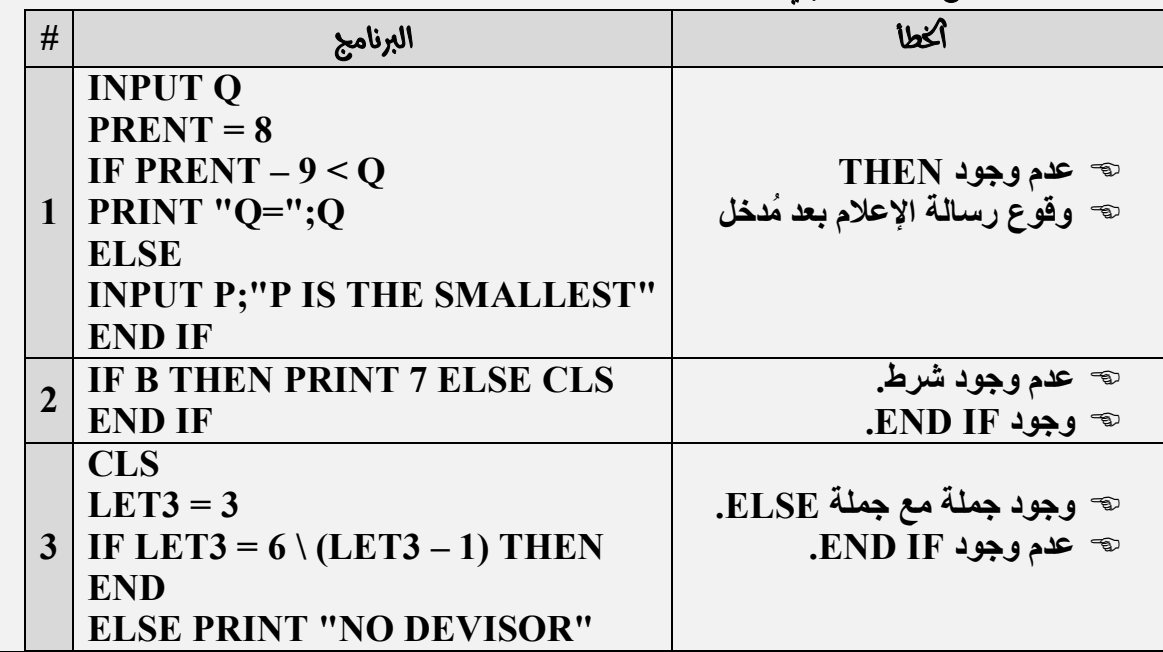

لساً **الله عنال الله على** المقطع البرمجي هي كل من البرامج التاليث  $\blacksquare$ 

ا . برنامج يقوم بإدخال عددين فإذا كان احدهما اكبر من الثاني يطبع <del>ل</del>ملت END ويطبع مطلق حاصل طرح العددين غير <sup>إ</sup> ذلك.

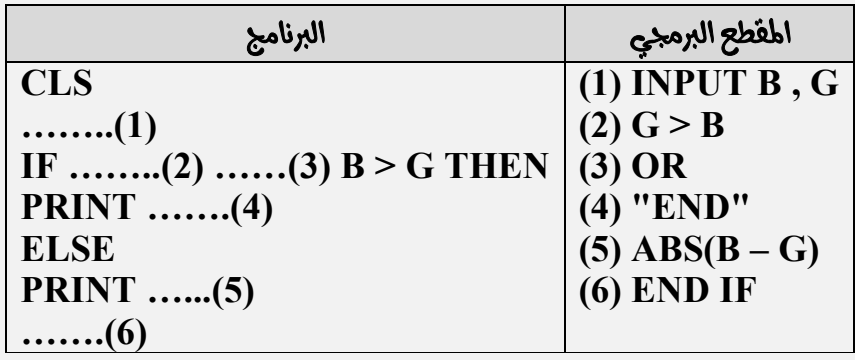

**XB**

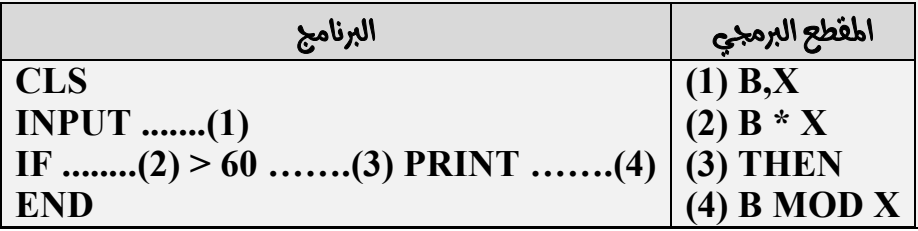

 **: ١) یستخدم المفتاح 5F لتفعیل شریط اللوائح في شاشة QBASIC. ٢) یعتبر المتغیر 1INPUT مقبولاً في لغة QBASIC. ٣) إذا كانت قیمة A تساوي ٩ فإن ناتج تنفیذ البرنامج (2 < > 5 MOD A (ھو TRUE. ٤) یعتبر التعبیر 3 = 4 – MOD 7 – غیر صحیح. ٥) یعتبر التعبیر (5.3 -)INT) = 5.8 -(CINT صحیحاً . ٦) لا یتم تنفیذ أي جملة واقعة بعد جملة IF ENF في الصیغة الثانیة لجملة الشرط. ٧) یمكن استخدام أي جملة من الجمل المحجوزة كمتغیر رمزي. ٨) تكون قیمة B MOD A أقل من صفر إذا كان قیمة B أقل من صفر. ٩) یمكن الفصل بین رسالة الإعلام والمدخل اللاحق بفاصلة منقوطة. ١٠) یتم تنفیذ كل الجمل الواقعة بعد جملة END. ١١)إذا تم إدخال قیمة خاطئة لأحد المتغیرات في جملة الإدخال فإن البرنامج یعطي الرسالة (Start From Redo(. ١٢) ناتج تنفیذ التعبیر (0.4)INT +) 18/7(FIX یساوي .٣ ١٣) التعبیر التالي Y/X) = Y/X(FIX یكون صحیحاً في بعض الأحیان. ١٤) التعبیر "\$V" – "ADF "غیر مقبول في لغة QBASIC.**  

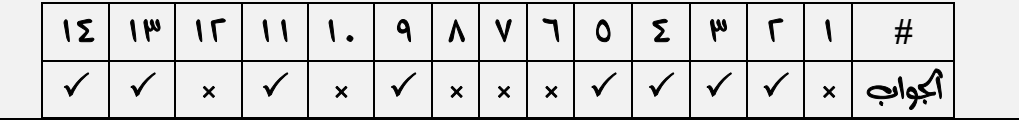

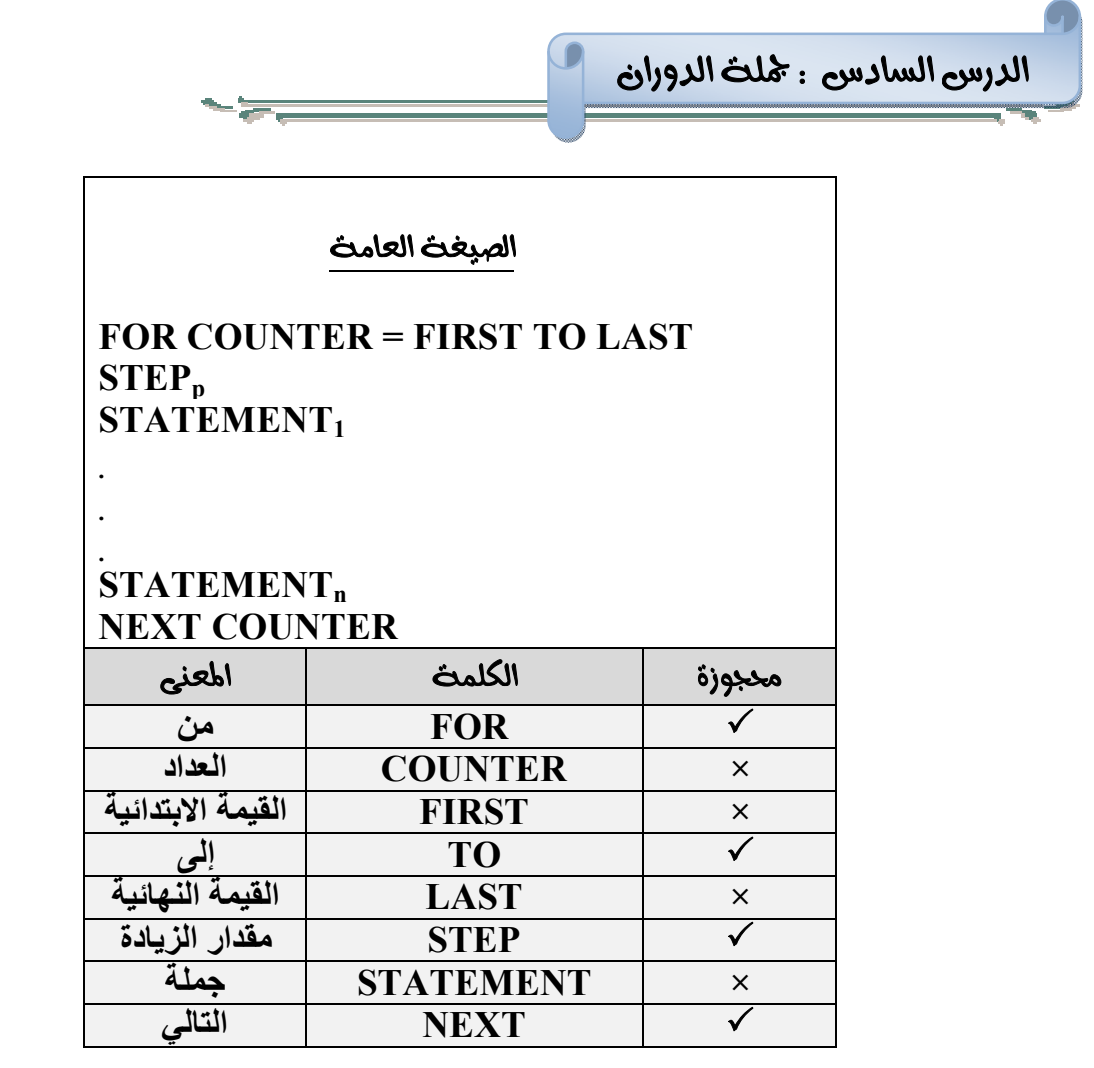

 **تستخدم جملة الدوران لتكرار تنفیذ أمر ما (ن) من المرات ، فإذا أردنا طباعة جملة OK مثلاً ١٠٠ مرة فمن غیر الممكن أن نكتب في البرنامج ١٠٠ جملة طباعة ففي ھذه الحالة نستخدم جملة الدوران حیث یقرأ العداد عدد مرات تكرار الجملة.**

**: أكتب برنامج بلغة QBASIC یقوم بطباعة كلمة OK خمسین مرة.** 

**/2 الحل** :

**CLS FOR I = 1 TO 50 STEP 1 PRINT "OK" NEXT I END**

**كى ملاحظات على خملت الدوران :** 

**0779 909 516**

**یقرأ العداد (COUNTER (عدد مرات التكرار المطلوب.**

- **الجملتین (-1 STEP , 1 STEP (اختیاریتین ، أي أنھ إذا كان مقدار الزیادة الدوریة یساوي ١ أو ١ فیجوز عدم كتابتھا في البرنامج ، فمثلاً في المثال السابق یمكن عدم كتابة 1 STEP وعلیھ سیفھم البرنامج أن مقدار الزیادة یساوي ١ تلقائیاً .**
- **إذا كانت القیمة FIRST أقل من القیمة LAST فإن مقدار الزیادة (STEP (سیكون موجباً لأن العداد في حال تزاید ، وإذا كانت القیمة (FIRST (أكبر من القیمة (LAST (فیكون مقدار الزیادة سالباً لأن العداد في حال تناقص ، ففي المثال السابق یمكن أن نجعل مقدار الزیادة متناقصاً على النحو التالي :**

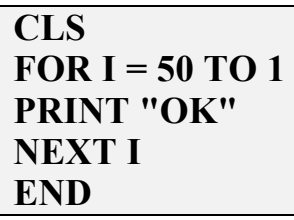

**وعلیھ فإن البرنامج سوف یفھم أن مقدار الزیادة یساوي - ١ وھذا لا یؤثر على عدد النتائج ولكن یؤثر في ترتیبھا.** 

**ولنوضح ذلك سوف نطرح المثالین التالیین:** 

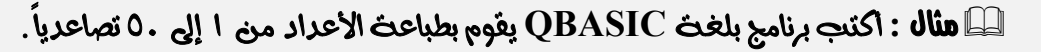

**/2 الحل**ة:

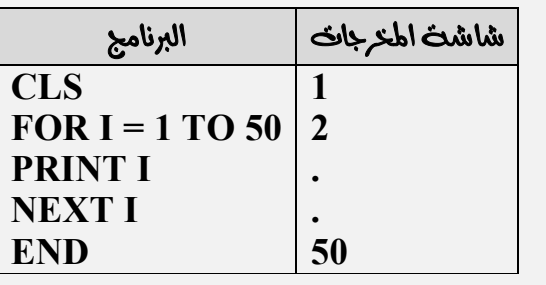

ل**َسْأَلُا : أَكْتَبِ بِرنامِجِ بِلِغْثِ QBASIC يِقُومِ بِطِباعِثِ الأعداد من ١ إلى ٥٠ تنازلياً .** 

**14 الحل**ة:

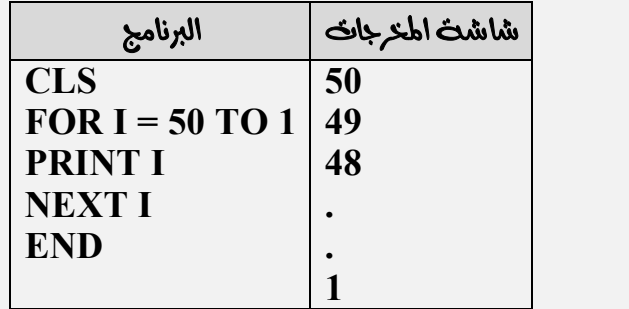

**نلاحظ في المثال الأول أن البرنامج قام بطباعة ٥٠ عدد (١ – ٥٠) ولكن بترتیب مختلف عن الترتیب في البرنامج الثاني الذي طبع فیھ أیضاً ٥٠ عدد (١ – ٥٠) والذي لعب دور التأثیر ھذا ھو القیمة الابتدائیة للعداد (لاحظ ذلك!) حیث فھم الحاسوب أن مقدار الزیادة في البرنامج الأول تساوي ١ وفي البرنامج الثاني تسلوي - .١** 

**الحیز الواقع ما بین سطر جملة الدوران FOR حتى سطر جملة NEXT یسمى "حیز الدوران".**

- **جملة NEXT في البرنامج تعني إضافة مقدار الزیادة (STEP (إلى قیمة العداد (I (الحالیة.**
- **إذا كان مقدار الزیادة موجباً فإن البرنامج یقوم بمقارنة القیمة الحالیة للعداد بالقیمة (LAST (فإذا كانت القیمة الحالیة (التي نحصل علیھا من جملة NEXT (أقل من أو تساوي القیمة (LAST (یقوم بتنفیذ حیز الدوران حتى تصل القیمة الحالیة إلى قیمة أكبر من القیمة (LAST (فیتوقف تنفیذ حیز الدوران ویخرج البرنامج من جملة الدوران وینتقل إلى تنفیذ الجمل الواقعة بعد جملة NEXT، ولتوضیح ذلك نأخذ المثال التالي :**

**CLS FOR I = 1 TO 50 PRINT I NEXT I END ھنا مقدار الزیادة موجباً (1 STEP (إذن سیقوم البرنامج بمقارنة أول قیمة (FIRST (للعداد (I (بالقیمة : (LAST) (ھل ١ أقل من أو یساوي ٥٠؟...الجواب نعم) فیقوم البرنامج بتنفیذ الجمل الواقعة في حیز الدوران وھي ھنا I PRINT فیطبع النتیجة الأولى للعداد (I (فیصل إلى جملة I NEXT وتعني أضف مقدار الزیادة الذي یساوي ١ إلى قیمة I الحالیة التي تساوي ١ فتصبح قیمة I تساوي ،٢ والآن (ھل ٢ أقل من یساوي ٥٠؟....الجواب نعم) فینفذ حیز الدوران مرة أخرى وھي جملة I PRINT ھنا فیطبع القیمة الحالیة للعداد I والتي تساوي الآن ٢ ویصل إلى جمل I NEXT مرة أخرى فتصبح 3 = I) ھل ٣ أقل من یساوي ٥٠؟...الجواب نعم) فینفذ حیز الدوران وھكذا إلى أن تصل القیمة الحالیة للعداد I إلى ٥٠ ، (ھل ٥٠ أقل من یساوي ٥٠؟...الجواب نعم) فینفذ حیز الدوران فیطبع ٥٠ ومن ثم یصل إلى I NEXT فتصبح 51 = I) ھل ٥١ أقل من یساوي ٥٠؟...الجواب لا) فیتوقف البرنامج عن تنفیذ حیز الدوران ویخرج منھ تماماً إلى تنفیذ الجمل الواقعة بعد جملة NEXT.** 

 **إذا كان مقدار الزیادة سالباً فإن البرنامج یقوم بمقارنة القیمة الحالیة للعداد بالقیمة (LAST (فإذا كانت القیمة الحالیة أكبر من أو تساوي القیمة (LAST (فیقوم بتنفیذ حیز الدوران إلى أن تصل القیمة الحالیة إلى قیمة أقل من القیمة LAST فیتوقف البرنامج عن تنفیذ حیز الدوران ویخرج البرنامج من جملة الدوران وینتقل إلى تنفیذ الجمل الواقعة بعد جملة NEXT.**

> ل**َّا هنال : اكتب برنامج بلغث QBASIC يقوم بطباعث كلمث GOOD ٣٦ مرة على سطر واحد . /2 الحل** :

**CLS FOR I = 1 TO 23 PRINT "GOOD"; NEXT I**

**0779 909 516**

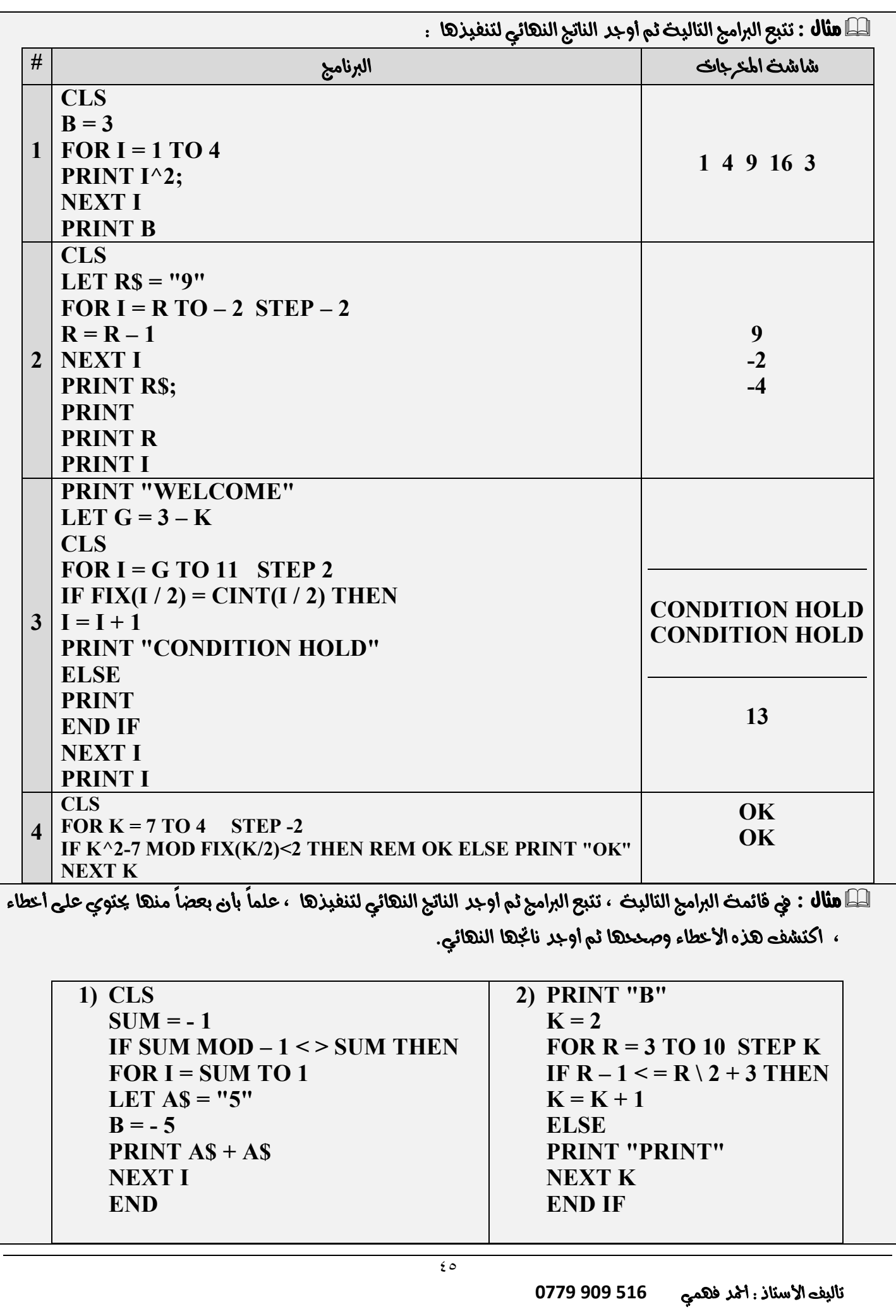

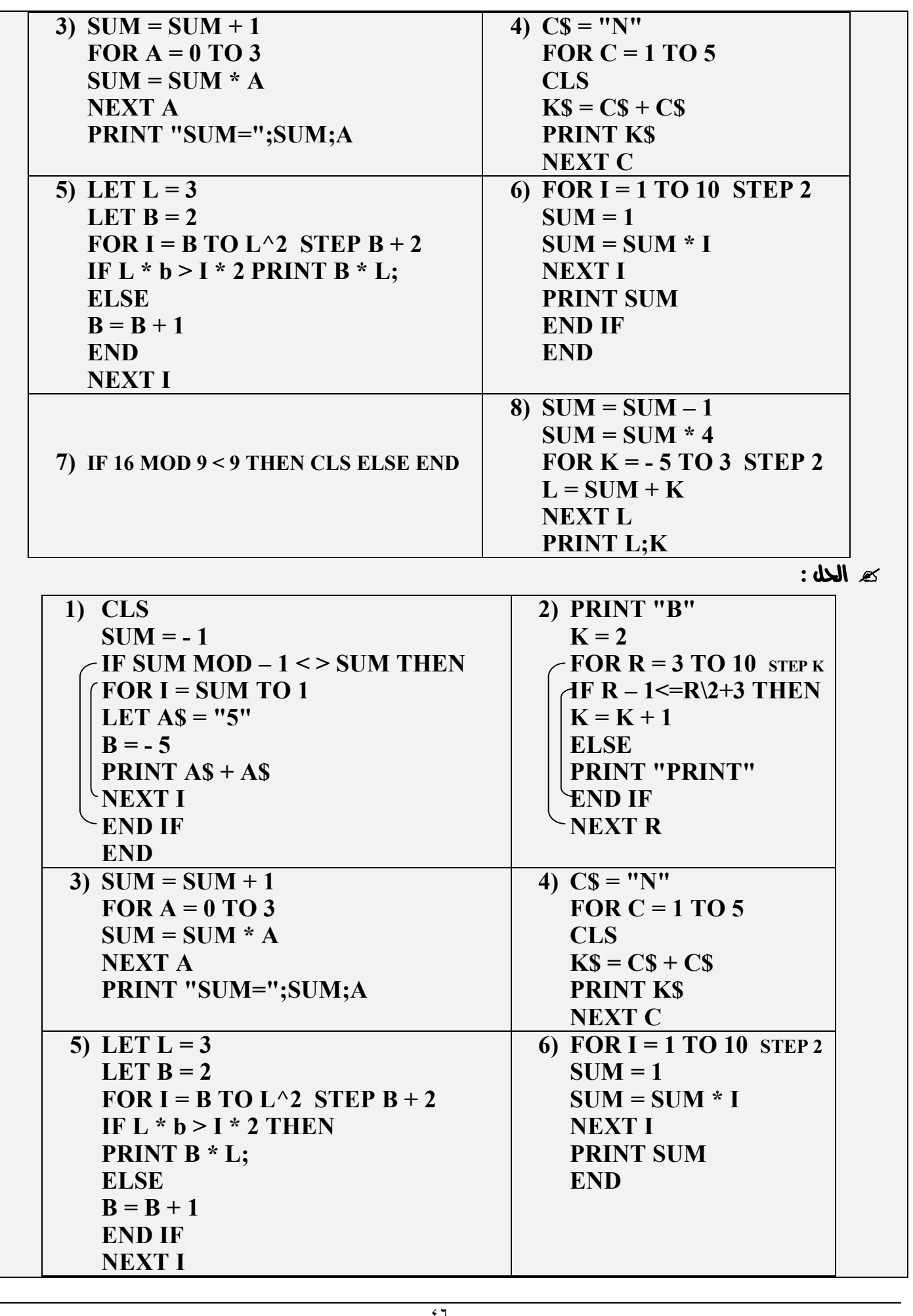

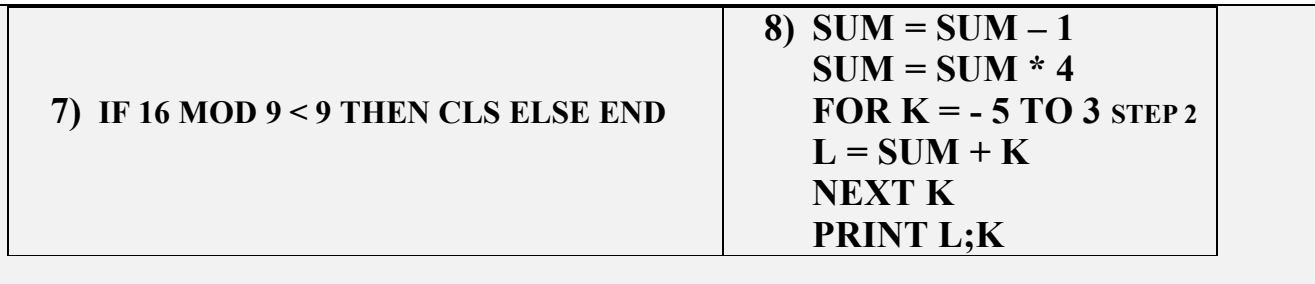

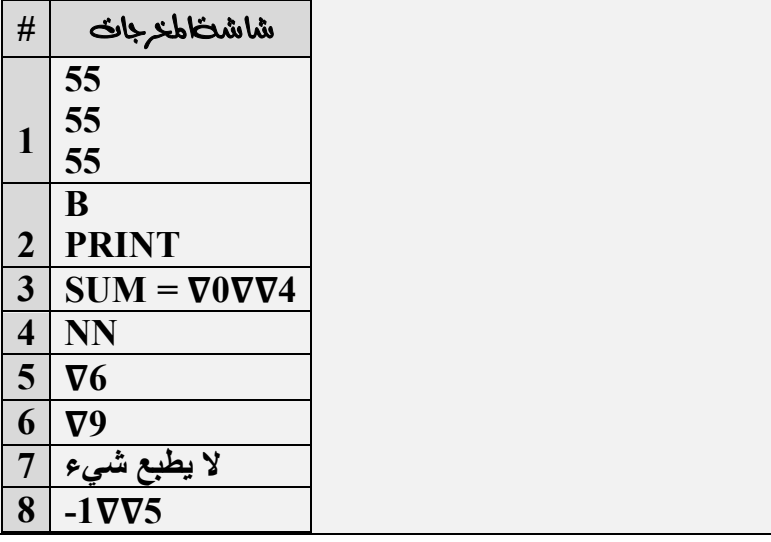

**حل المتسلسلات باستخدام جملة الدوران** 

ل**َّا هنال : اكتب برنامج بلغث QBASIC يقوم بطباعث المتسلسلث التاليث :** 

 $1 + 2 + 3 + 4 + 5 + 6 + 7 + 8 + 9 + 10$ 

**خطوات الحل :**

**١) لاستخدام جملة الدوران یجب أن نجد القیمة الابتدائیة (FIRST (والقیمة النھائیة (LAST (للعداد ( أتذكر الصیغة العامة لجملة الدوران؟) STEPn LAST TO FIRST = I FOR فعلینا تحدید القیمة FIRST والقیمة LAST في المتسلسلة. بكلمة أخرى یجب أن نعطي قیماً عددیة للعداد I ولكن لا یمكننا إعطاؤه ھذه القیم إلاّ إذا وجدنا مقدار زیادة (STEP (ثابتة في المتسلسلة نفسھا.**

**لاحظ من الصیغة العامة أن جملة STEP واقعة على نفس سطر جملة B TO A = I FOR وھذا یعني أنھما مترابطتین تماماً ، فلا یمكن إعطاء العداد Iقیماً إلاّ بعد وجود STEP ثابتة لھ في المتسلسلة. إذن أولاً وقبل كل شيء علینا إیجاد STEP ثابت.** 

**٢) لإیجاد STEP ثابتة ؛ نعمل على طرح المقدار السابق من المقدار اللاحق في المتسلسلة فإذا كان مقدار STEP متساوي بین أي مقدارین متتالیین في المتسلسلة فھذا یعني أننا وجدنا STEP ثابتة للعداد I ، ففي مثالنا ھذا نأخذ أي حدین متتالیین ونطرح السابق من اللاحق كالآتي : ٢ – ١ = ١ ، وكذلك ٣ – ٢ = ١ ، وكذلك ٤ – ٣ = ١ ...،وھكذا.**

**فكما نلاحظ أن مقدار الزیادة بین أي حدین متتالیین یساوي ١ ، وعلیھ یأتي دور اختیار القیم للعداد I.** 

**لاحظ أن المتسلسلة بدأت من العدد ،١ وعلیھ فإن قیمة FIRST تساوي ١ ، والحد الثاني ھو ٢ والثالث ٣ ...وھكذا حتى الوصول إلى الحد العاشر وھو ،١٠ وعلیھ فإن قیمة LAST تساوي ،١٠ إذن العداد I یأخذ جمیع القیم من ١ إلى ١٠ بشرط أن مقدار الزیادة ثابتاً بینھا (أتلاحظ ذلك؟).**

 $1_i + 2_i + 3_i + 4_i + 5_i + 6_i + 7_i + 8_i + 9_i + 10_i$ 

**إذن 1 = FIRST ، 10 = LAST ، 1 = STEP ، فیصبح المقطع الأول من البرنامج كالتالي :**

#### **FOR I = 1 TO 10 STEP 1**

**٣) یكون المطلوب من البرنامج أحد شیئین دائماً ، إما طباعة المتسلسلة أو طباعة ناتجھا ، فإذا كان المطلوب من البرنامج طباعة المتسلسلة نفسھا نقوم بوضع جملة PRINT قبل جملة NEXT وإذا كان المطلوب طباعة ناتج المتسلسلة فإننا نقوم بوضع جملة NEXT قبل جملة PRINT.**

**وفي ھذا المثال كان المطلوب طباعة المتسلسلة نفسھا (حدود المتسلسلة) فتكون PRINT قبل NEXT ، وعلیھ فإن البرنامج سیكون كالتالي :** 

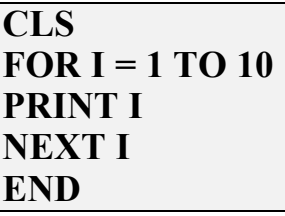

**: اكتب برنامج بلغة QBASIC یقوم بطباعة ناتج المتسلسلة التالیة :**

 $1 + 2 + 3 + 4 + 5 + 6 + 7 + 8 + 9 + 10$ 

**خطوات الحل :**

- **١) إیجاد STEP ثابتة للعداد وھو ھنا یساوي .١**
- **٢) إذا كان المطلوب طباعة ناتج المتسلسلة ، علینا تحدید العنصر المحاید للعملیة الموجودة في المتسلسلة والعنصر المحاید في عملیتي الجمع الطرح ھو الصفر وفي عملیتي الضرب والقسمة ھو الواحد. وفي مثالنا نلاحظ أن العملیة المستخدمة في المتسلسلة ھي الجمع وعلیھ فإن العنصر المحاید ھو الصفر. إذن المقطع الأول من البرنامج ھو 0 = SUM العنصر المحاید.**
- **٣) وبما أن المطلوب من البرنامج طباعة الناتج ، فیجب وضع جملة NEXT قبل جملة PRINT ، وذلك لاكتمال عملیة الدوران وجمع الحدود مع بعضھا فیصبح البرنامج كالتالي :**
	- **CLS**  $SUM = 0$ **FOR I = 1 TO 10**  $SUM = SUM + (I^*), \dots (1)$ **NEXT I PRINT SUM END**

**﴾ ملاحظات : ١) المقطع البرمجي المشار إلیھ بالعدد (١) في البرنامج : دائماً یأتي بعد جملة FOR مباشرة في حال إن كان المطلوب طباعة الناتج. ٢) في المقطع البرمجي (١) : دائماً نضع الأداة الحسابیة الموجودة في البرنامج وفي مثالنا ھذا الأداة ھي الجمع. ٣) في المقطع البرمجي (١) : الجزء المشار إلیھ بالرمز (\*) یسمى "الشكل العام للمتسلسلة". ٤) نضع جملة أمر الدوران NEXT قبل جملة الطباعة PRINTوذلك لإتمام عملیة حساب ناتج المتسلسلة أولاً . ٥) ما یثبت في المتسلسلة یثبت في البرنامج.** 

> **QBASIC**  $1 + 2 + 3 + 4 + ... + N$

> > **14 الحل**ة:

**CLS INPUT N**  $SUM = 0$ FOR  $I = 1$  TO N  $SUM = SUM + I$ **NEXT I PRINT SUM END**

لمسلسلة التالية QBASIC و المجر بلغثي العام بعنه الله عن الله عن التعالية التعالية المسلم التالية ال

 $1 * 2 * 3 * 4 * ... * E$ 

**م الحل** :

**CLS**  $MUL = 1$ **INPUT E** FOR  $Y = 1$  TO E  $MUL = MUL * I$ **NEXT Y PRINT MUL END**

> ل**سنال ٣ . اكتب برنامج بلغث QBASIC يقوم بطباعث المتسلسلث التاليث على سطر واحد . . . . . . . . . . . . . . . . . .**  $1 + 4 + 9 + 16 + \ldots + 100$

> > **/2 الحل**ة:

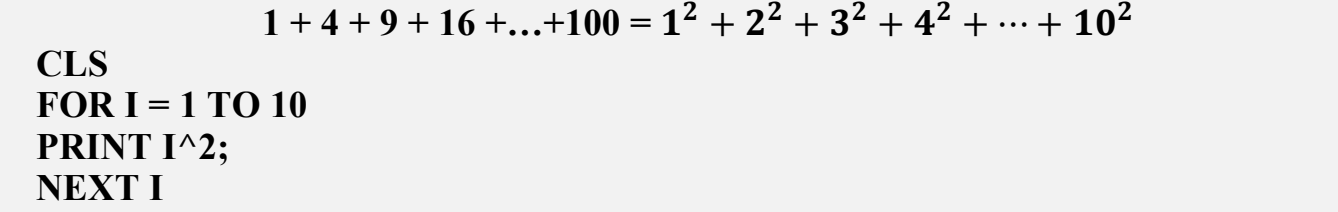

لَسْتَ النَّا**لُ £** . اكتب برنامج بلغث QBASIC يقوم بطباعث ناتج المتسلسلث التاليث  $\blacksquare$ 

$$
K=\frac{1}{2}*\frac{2}{3}*\frac{3}{4}*\ldots*\frac{10}{11}
$$

**/2 الحل**:

**CLS**  $MUL = 1$ **FOR I = 1 TO 10**  $MUL = MUL*(I / (I + 1))$ **NEXT I PRINT MUL**

لمثال 0 . اكتب برنامج بلغث QBASIC يقوم بطباعث الأعداد الفرديث الوافعت في الفترة (- ٢٠ ، ٢٠).

**6 الحل:** 

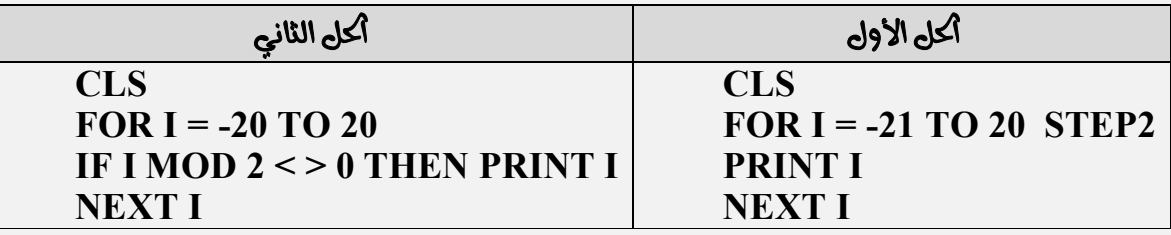

 **QBASIC**

**14 الحل**ة:

**CLS FOR I = 1 TO 10 INPUT X PRINT X LET**  $R = R + 1$ **NEXT I PRINT R**

ل**كَ هنال ٧ . اكتب برنامج بلغث QBASIC يقوم بطباعث المتسلسلث التاليث ونانجِّها .** 

 $3 * 33 * 333 * 3333$ 

كه **الحل** : كما نلاحظ لا يوجر مقدار زيادة واضح في هذه المتسلسلت ، وفي هذه أكالت نتّبع الطريقت التاليت (طريقت

٥٠

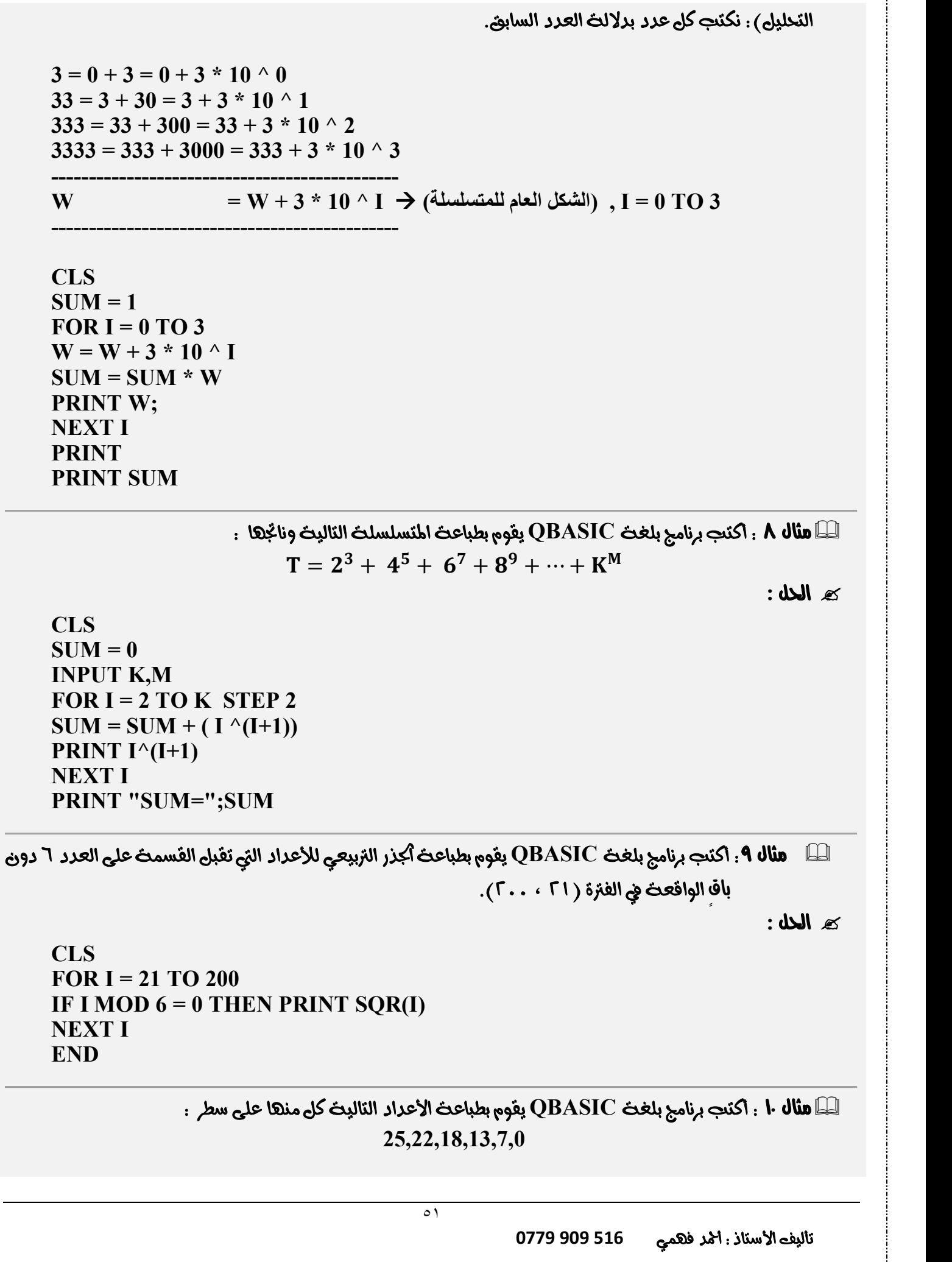

٥٢ كه **الحل** : نلاحظ أن أول مقدار لا يتماشى مع نظام التحليل لبقيت الأعداد ، وفي هذه أكالت نضعت في خملت طباعت واحدَة قبل الدوراني.  $25 = 0 - (-25) = 25$  $22 = 25 - 3$  $18 = 22 - 4$  $13 = 18 - 5$  $7 = 13 - 6$  $0 = 7 - 7$ **----------------**  $K = K - I \rightarrow ($ الشكل العام للمتسلسلة) ,  $I = 3$  TO 7 **---------------- CLS**  $K = 25$ **PRINT K FOR I = 3 TO 7**  $K = K - I$ **PRINT K NEXT I END** لمسلسلت التاليت ونامج بلغت QBASIC بقوم بطباعت المتسلسلت التاليت ونانجها : "  $R = -1 - X^3 - X^6 - X^9 - \cdots - X^N$ كه **الحل** : نعمل إشارة السالب مّاماً ونعاملها كانها إشارة موجب ولكن لأنها ثابتت في المتسلسلت تثبت في البرنامج.  $R = -1 - X^3 - X^6 - X^9 - \cdots - X^N = -X^0 - X^3 - X^6 - \cdots - X^N$ **CLS**  $SUM = 0$ **INPUT X,N FOR**  $I = 0$  **TO** N **STEP** 3  $SUM = SUM - (X^{\wedge}I)$ **PRINT – X^I NEXT I PRINT SUM END** ه**نال ۱۲ . اکتب برنامج بلغث QBASIC بقوم بطباعث مضروب عدد ما .**  $B! = B * (B-1) * (B-2) * (B-3) * ... * 1$  : كم الحامة : **CLS INPUT B**  $SIIM = 1$ **FOR I = B TO 1**  $SUM = SUM * I$ **NEXT I**

**PRINT SUM END**

٥٣ **0779 909 516** لكا **W مثال "I" . أكتب برنامج بلغث QBASIC يقوم بطباعث ناتج المتسلسلث التاليث باستخدام خملت تكرار واحدة**  $\blacksquare$  $H = 1 - 2 + 3 - 4 + 5 - 6 + 7 - 8 + 9 - 10$ **14 الحل**ة: **(1-2)+(3-4)+(5-6)+(7-8)+(9-10) CLS**  $SUM =  $0$$ **FOR I = 1 TO 9 STEP 2**  $SUM = SUM + (I - (I + 1))$ **NEXT I PRINT SUM** لمسلام الأولاط المج بلغثية QBASIC بقوم بطباعت ناتج المتسلسلت التاليث  $\blacksquare$  $1! + 2! + 3! + 4! + ... + Z!$ **محد المحل**ة:  $SUM = 0$  $MUL = 1$ **INPUT Z** FOR  $I = 1$  TO Z  $MUL = MUL * I$ **SUM = SUM + MUL NEXT I PRINT SUM END QBASIC**  $\mathbf{2}$  $\overline{3^5}$  \*  $\overline{\mathbf{r}}$  $\overline{5^7}$  \* 6  $\frac{1}{7^9}$  \* … \*  $\boldsymbol{M}$  $N^{K}$ **14 الحل**ة: **CLS INPUT M,N,K FOR I = 3 TO N STEP 2 PRINT**  $(I - 1)/I \cdot (I + 2)$ **NEXT I END QBASIC**  $T = -2 - 4 - 6 - 8 - 10 - 12$ **م الحل** : **CLS**

٥٤ **0779 909 516 FOR I = -2 TO -12 STEP -2**  $D = D + 1$ **NEXT I PRINT D END** لِكَ **ai وَالله IV . أَكْتَبَ بِرَنَامِجِ بِلْغَثِينَ QBASIC يقوم بطباعث المتسلسلث التاليث :**  $A=$ 6 ૢ ∗ ૠ ૡ ∗ ૡ ૠ ∗ ૢ 6 كه **الحل** : إذا لوحظ وجود مقادير نسبيث (بسط \ مقام) متعاكست فنحمع بسط ومقام أحد اطقادير ويكون أكل بدلالتت ، وضي هذا المثال ٩+٦ = ١٥ **FOR I = 6 TO 9 PRINT I / (15 – I) NEXT I QBASIC**  $Q = 2 + 6 + 12 + 20 + 30 + 42 + 56$  **: نتبع طریقة التحلیل لعدم وضوح STEP ثابت.**  $2 = 0 + 2$  $6 = 2 + 4$  $12 = 6 + 6$  $20 = 12 + 8$  $30 = 20 + 10$ **42 = 30 +** *12*  $56 = 42 + 14$ **----------------**  $Q = Q + I$ ,  $I = 2 TO 14$ **---------------- CLS**  $SUM = 0$ **FOR I = 2 TO 14 STEP 2**  $Q = Q + I$  $SUM = SUM + Q$ **NEXT I PRINT SUM END QBASIC**  $S =$  $\overline{\mathbf{4}}$  $(1 - X^7)$ ∗ ૢ  $(2 - X^8)$ ∗ 16  $(3 - X^9)$ ∗ … ∗ 144  $(11 - X^{17})$ **ه الحل** :

٥٥ **0779 909 516 CLS INPUT X**  $SIIM = 1$ **FOR I = 2 TO 12**  $SUM = SUM * (1^2 / ((I - 1) - X^1 / (I + 5)))$ **PRINT** ( $I^2/((I-1) - X^1(I+5)))$ )  $R = R + 1$ **NEXT I PRINT "SUM=";SUM , "NUMBER OF ITEMES=";R** لمسالم . **1 . اكتب برنامج بلغث QBASIC يقوم بقراءة V زوايا وطباعث جيب مّامها والقيمث العشريث لكل منها .**  $\blacksquare$ **ه الحل**ة: **CLS FOR I = 1 TO 7 INPUT Q PRINT COS(Q\*3.14/180);Q – FIX(Q) NEXT I** لمسلم الله عنه المج بلغة QBASIC بقوم بطباعث المتسلسلث التاليث وعدد حدودها . [ **W = - 1 – 11 – 111 – 1111 6 الحل** :  $1 = 0 + 1 = 0 + 10 \cdot \theta$  $11 = 1 + 10 = 1 + 10$  ^ *1*  $111 = 11 + 100 = 11 + 10 \cdot 2$  $1111 = 111 + 1000 = 111 + 10 \land 3$ **----------------------------------------- W** = **W** + 10 ^ I, I = 0 TO 3 **----------------------------------------- CLS** FOR  $I = 0$  TO 3  $W = W + 10 \wedge I$ **PRINT -W**  $S = S + 1$ **NEXT I PRINT "S=";S END** لَّطَّا **مثال ٢٢ .** أكتب برنامج بلغث QBASIC يقوم بطباعث ناتج المتسلسلث التاليث : **Z = 13 + 18 + 23 + 28 + 33 + 38 : CLS**  $SIJM = 0$ **FOR I = 13 TO 38 STEP 5**  $SUM = SUM + I$ 

**NEXT I PRINT SUM END**

ه**ال ۲۳ . اكتب برنامج بلغث QBASIC يقوم بطباعث ناتج المتسلسلث التاليث باستعدام لهلث دوران واحدة**  $\blacksquare$  $X =$  $7 + 9 + 10 + 11 + 13 + 14 + 15 + 17 + 18 + 19 + 21$  $10 * 11 * 12 * 13 * 14 * 15 * 16 * 17$ **/2 الحل**ة: **CLS**  $SUM1 = 0$  $SIJM2 = 1$ **FOR I = 7 TO 21 IF FIX(I/4)**  $\leq$  **I/4 THEN SUM1 = SUM1 + I IF I > = 10 AND I < = 17 THEN SUM2 = SUM2 \* I NEXT I PRINT SUM1 / SUM2 END**

لك**ا هنال ٢٤ . اكتب برنامج بلغث QBASIC يقوم بطباعث الأعداد الروجيث الواقعت ضمن الفترة ( ١٠ ، ٦٥ ) على سطر المجم** واحد وإيجاد مجموعها.

**م الحل:** 

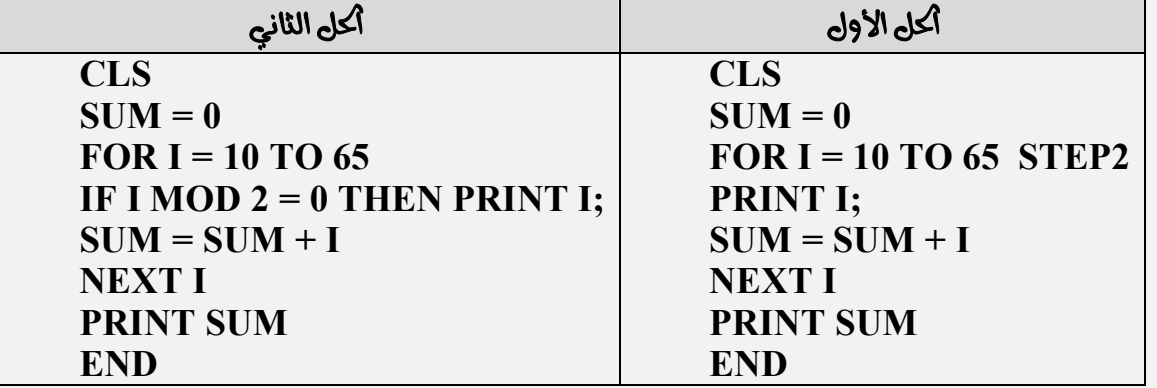

لمسلسلت التاليت وناتج المجم بلغت QBASIC يقوم بطباعت المتسلسلت التاليت وناتجها : "  $U = 10 + 100 + 1000 + 10000$ 

**:**

 $10 = 10 \land I$  $100 = 10 \land 2$  $1000 = 10 \land 3$  $10000 = 10 \land 4$ 

**-------------------**

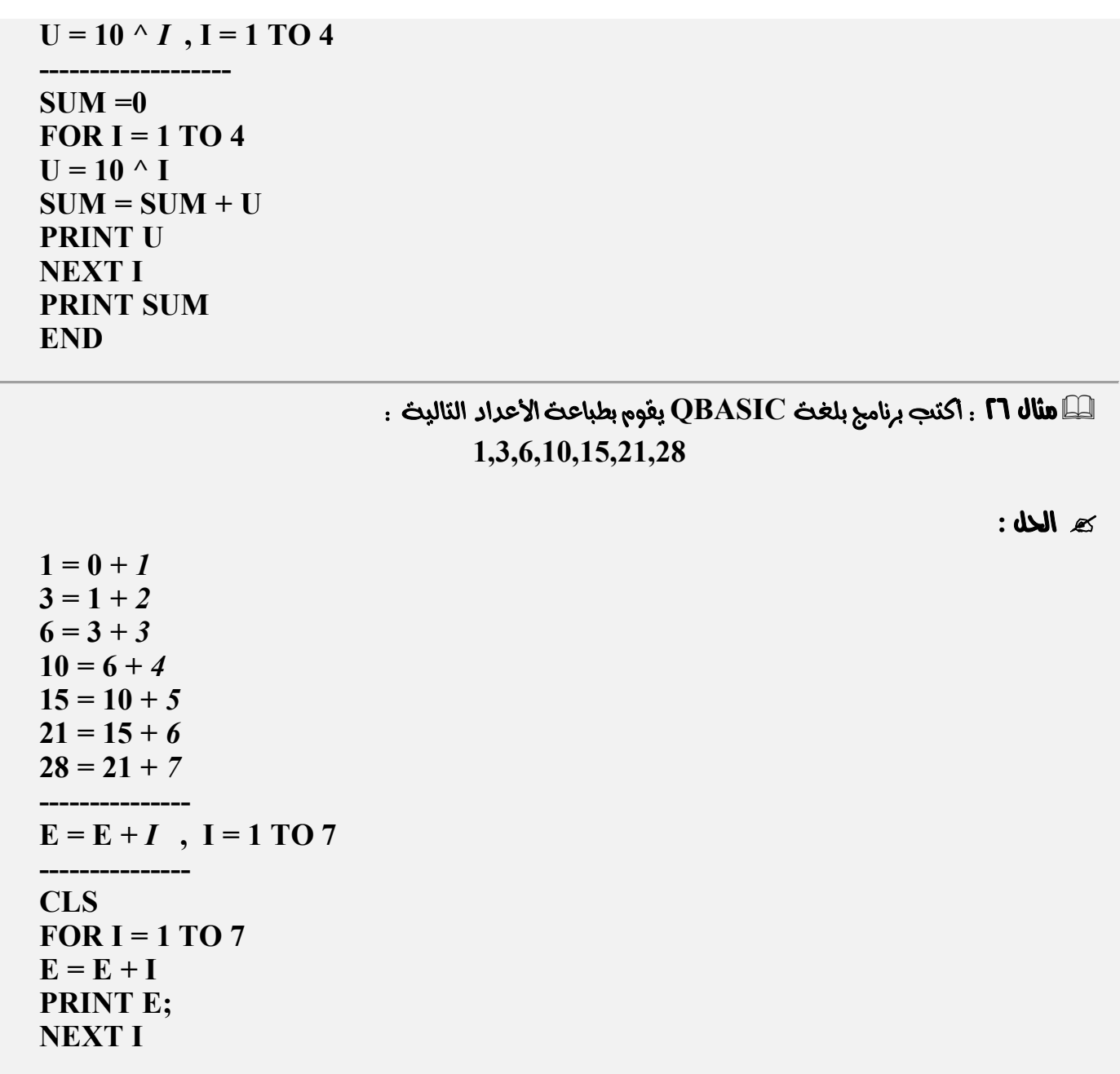

**QBASIC**

**18 الحل**ة:

$$
-\left(\frac{1}{4}+\frac{4}{7}\right)-\left(\frac{7}{10}+\frac{10}{13}\right)
$$

**CLS**  $SUM = 0$ **FOR I = 1 TO 7 STEP 6 SUM = SUM –**  $(I / (I+3) + (I+3) / (I+6))$ **PRINT – (I / (I+3) + (I+3) / (I+6)); NEXT I PRINT SUM**

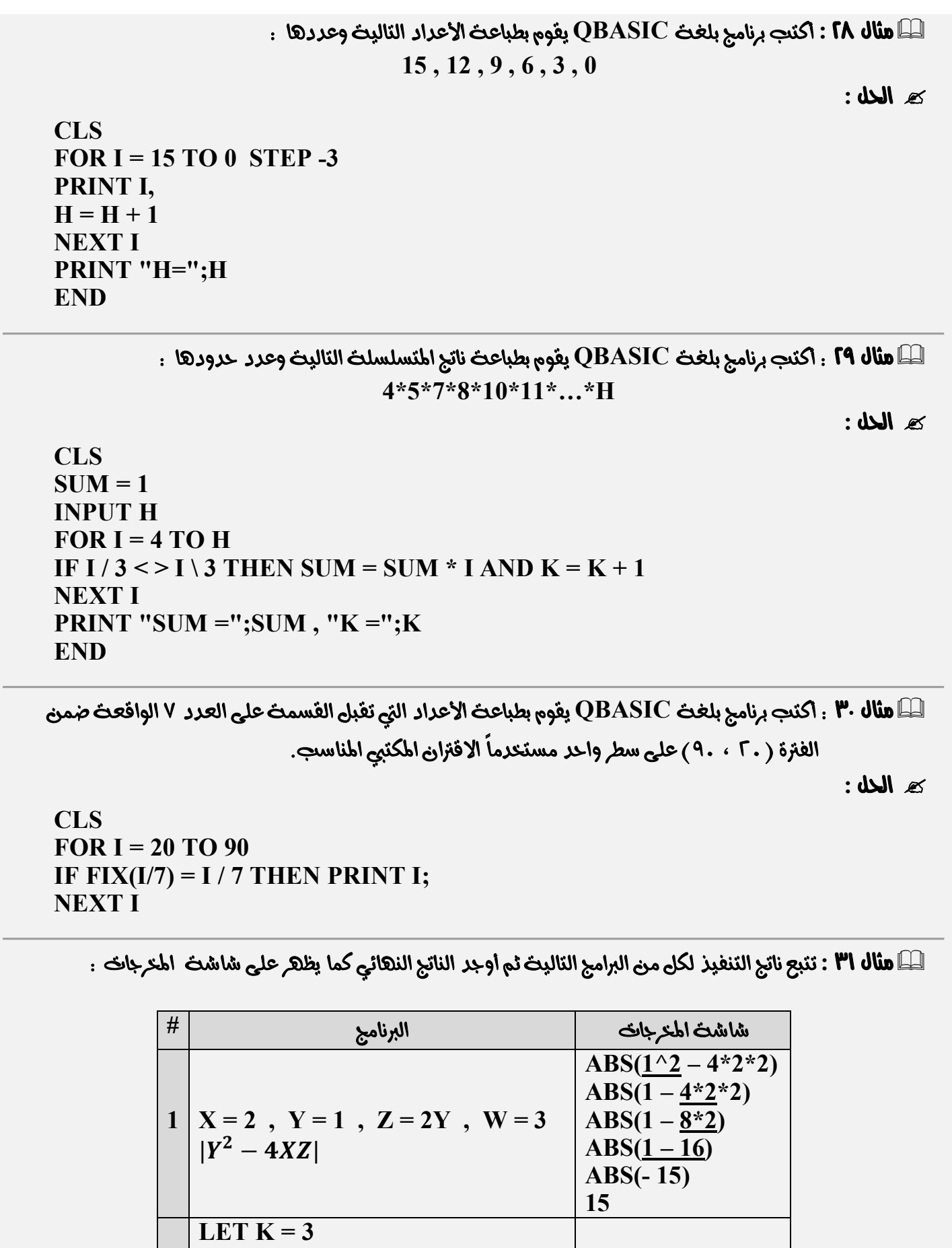

**0779 909 516**

 $C = 4$ 

٥٨

**2** | **C** = **K** + 1

**R\$ = B\$**

IF K MOD  $-2 < 1$  THEN

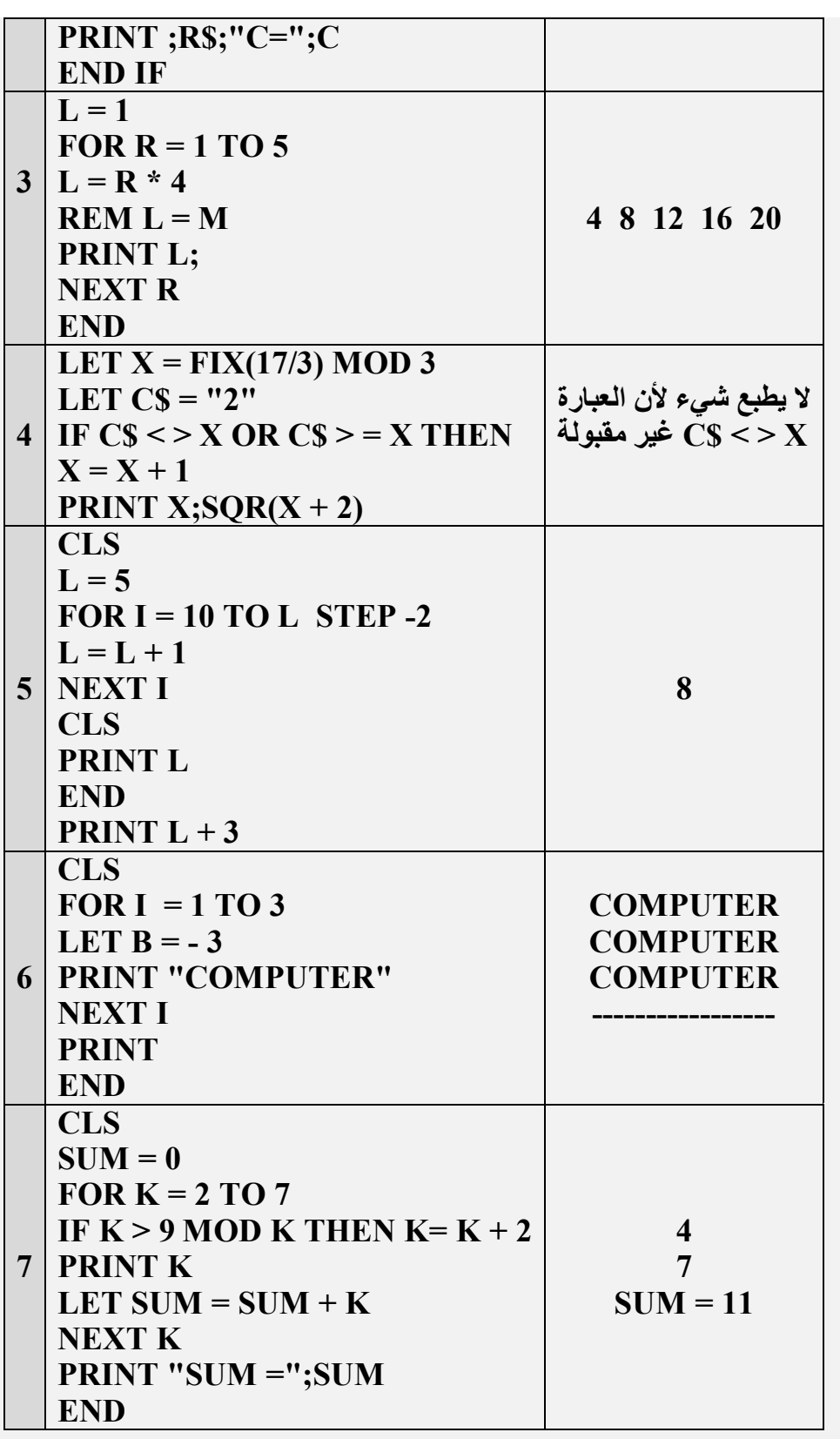

- له **W 1 10 10 10 10** 1 ادرس البرنامج التالي ثم استخرج منت ما يلي
	- **١) تعبیر حسابي.** 
		- **٢) ثابت رمزي.**
	- **٣) رمز خاص.**
	- **٤) متغیر عددي.**
	- **٥) رسالة إعلام.**

**0779 909 516**

- **٦) ثابت عددي. ٧) تعبیر منطقي. ٨) أداة حسابیة. ٩) متغیر رمزي. ١٠) أداة منطقیة. ١١) جملة عنونة. ١٢) جملة تنفیذیة إجباریة. ١٣) جملة اختیاریة. ١٤) جملتان محجوزتان.**
- **١٥) جملة اختیاریة تنفیذیة.**

**CLS INPUT "DEFINITIONS";Q,Z LET S = Q \* Z / 2 IF S < = 20 THEN PRINT "VALUE S" ELSE PRINT "AREA = " ; S REM S: IS AN AREA OF THE TRIANGLE LET N\$ = "N" FOR I = 1 TO 5**  $A = A + 2$ **PRINT "A = " ; A NEXT I END**

**:**

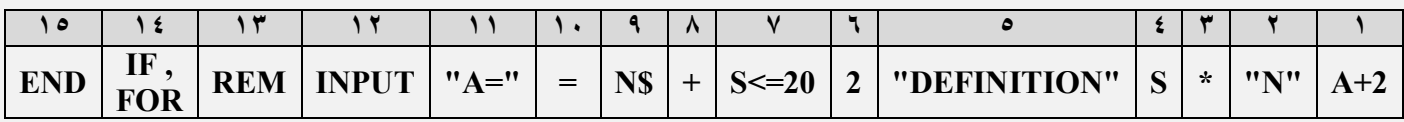

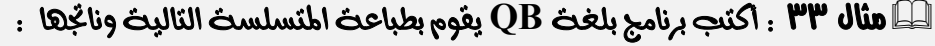

$$
n^{3} * \frac{n^{8}}{2} * \frac{n^{15}}{3} * \frac{n^{24}}{4} + x
$$
  
-(I  $\sqrt{2}$ )  
8)  $\log_{10}(1 - \log_{10}(\log_{10}(\log_{10}$ 

 $3 = 1 * 3$  $8 = 2 * 4$  $15 = 3 * 5$  $24 = 4 * 6$ **------------- الأس = I \* (I + 2) = I ^ 2 + 2 \* I ------------- CLS**  $SIJM = 1$ **INPUT N,X** FOR  $I = 1$  TO 4  $SUM = SUM * (N \wedge (I \wedge 2 + 2 * I) / I)$ **PRINT** (N  $\wedge$  (I  $\wedge$  2 + 2  $\ast$  I) / I); **NEXT I PRINT X PRINT SUM + X END**

: أكتب برنامج بلغث QB يقوم بطباعث المتسلست التاليث ونانجها " . **٣٤ ي** مثالي

$$
\left(-\frac{3}{9}-\frac{5}{7}-\frac{7}{5}-\frac{9}{3}\right)*\sqrt{d}
$$

كه **الحل** : نلاحظ أن المقادير مقلوبت ، إذن كما اتفقنا مسبقاً في هذه أكالت نقوم جمع البسط والمقام من أي حد ٣ + ٩  $.15 =$ 

**CLS INPUT D**  $SUM = 0$ **FOR I = 3 TO 9 STEP 2**  $SUM = SUM - (I / (12 - I))$ **PRINT - (I / (12 – I)) NEXT I PRINT SQR(D);SUM \* SQR(D) END**

> لمسلست التاليت : **3** أكتب برنامج بلغث QB يقوم بطباعث ناتج المتسلست التاليت : "  $1 + 4 * 2 + 9 * 3 + 16 * 4 + 25$  $\mathbf{h}$  $-|y|$

> > **محد الحله:**

 $1+4*2+9*3+16*4+25$  $rac{3+16*4+25}{h} - |y| = \frac{(1+4)*(2+9)*(3+16)*(4+25)}{H}$  $\frac{(\overline{S} + 10)^*(\overline{S} + 25)}{H} - |\overline{Y}|$ 

**CLS INPUT H,Y**  $SUM = 1$ FOR  $I = 1$  TO 4  $SUM = SUM * (I + (I+1) ^ \wedge 2)$ **NEXT I PRINT SUM / H – ABS(Y) END**

لمسال 1**٣٦ : أ**كتب برنامج بلغث QB يقوم بطباعث أكرء الصحيح والقيمت العشريت لعدد ما كل منهما على سطر. [صحراء الصحر **:**

**CLS INPUT T PRINT FIX(T) PRINT T – FIX(T) END**

لمسال **۳۷ . اكتب برنامج بلغث QB يقوم بقراءة علامات شعبت تتكون من ۱۲ طالبت ، وإيجاد وطباعت معدل هذه <b>T** 

العلامات.

**/2 الحل:** 

**CLS FOR I = 1 TO 12 INPUT Z**  $SUM = SUM + Z$ **NEXT I AVERAGE = SUM / 12 PRINT AVERAGE**

لطاً **مثال ٣٨ :** تختوي أجمل التاليث على عبارات منطقيت ، أكتب الأداة المنطقيت أو أكسابيت المناسبت في الفراغ المناسب وذلك تبعاً كواب شرط كل جرء منها ثم أوجد ناتج التعبير المنطقي الوافع إزاء كل منها ٤

**1) – 3 \* 5……..15 AND 8……..5 , (F AND T = …………) 2) 18.6….…18 OR 18 / 3….…6 , (F OR F = ………..) 3) 7 \* X……..X OR 2 \* X + 1……3 \* X OR 2 / X – 2 < 0 , X = 1 , (T OR T OR …=….) 4) 15 \ 7……..1 AND 3……2 < > 2 AND 30 MOD (19 \ 6)……0 , (T AND T AND T =…….) 5) 7 – 7 MOD 6 + 1……7 AND 3 = 15….…5 , (F AND T = …….)**

**ه الحل:** 

1)  $-3 * 5 \ge 15$  AND  $8 \ge 5$ , (FAND T = F) **2) 18.6** = **18 OR 18** / **3**  $\leq$  **6** , (**FOR F** = **<u>F</u>**) **3)**  $7 * X > X$  **OR**  $2 * X + 1 > Y = 3 * X$  **OR**  $2 / X - 2 < 0$ ,  $X = 1$ , **(T OR T OR**  $\underline{F} = T$ ) **4) 15 \ 7 < > 1 AND 3 - 2 < > 2 AND 30 MOD (19 \ 6) = 0 , ( T AND T AND T = T) 5)**  $7 - 7 \text{ MOD } 6 + 1 > 7 \text{ AND } 3 = 15 / 5$ , (**FAND** T = **F**)

**سؤال: اكتب ثلاثة جمل تعني أن العدد A یقبل القسمة على العدد B دون باقٍ؟**